# **VISUM Release Notes**

**Version 9.3**

# Version 9.35-08

# Stand: 2008-09-29

Stumpfstr. 1 D-76131 Karlsruhe Fon: +49/721/9651-313 Fax: +49/721/9651-299 e-mail: hotline.visum@ptv.de

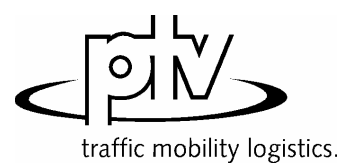

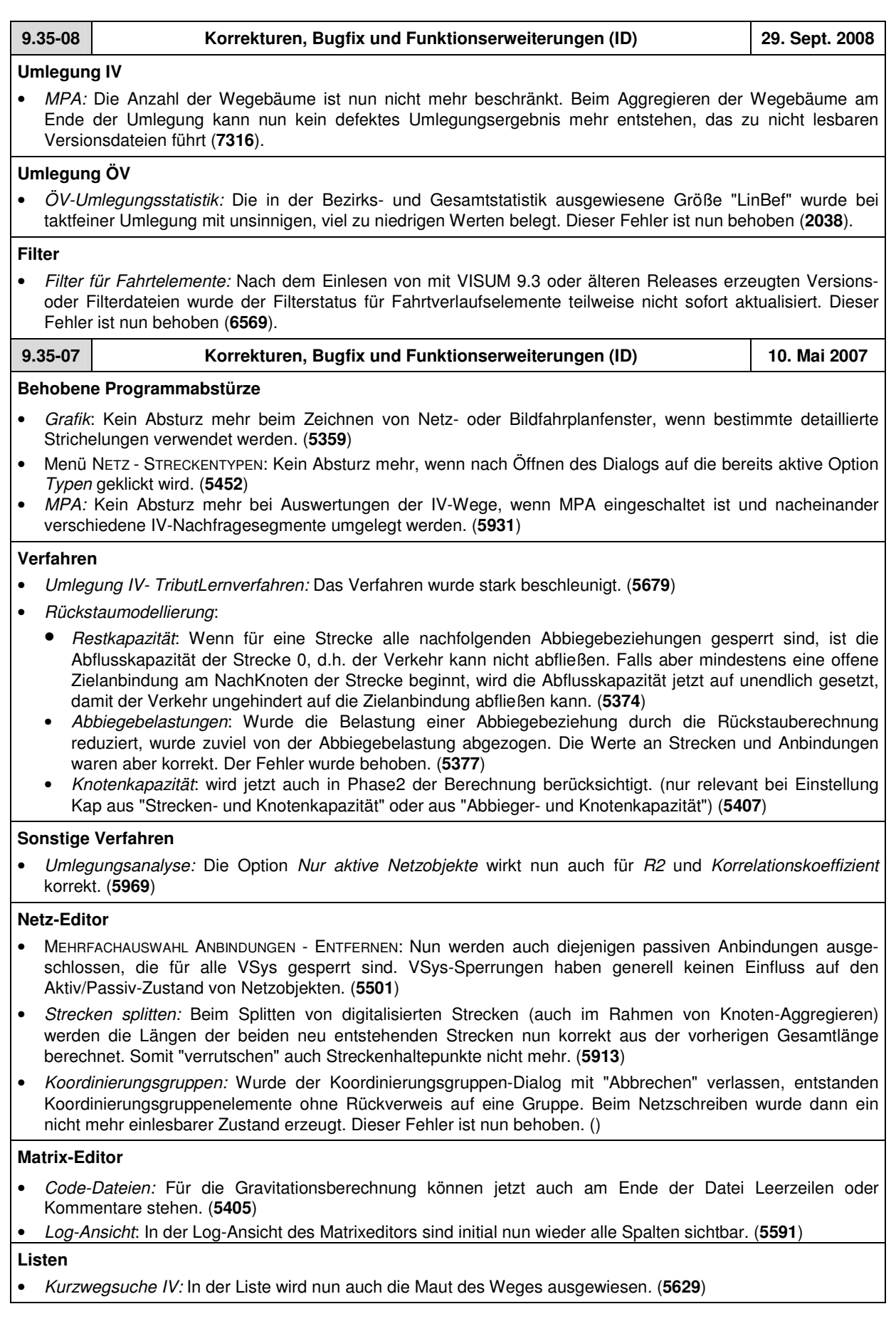

# **Sonstiges**

• Menü RECHNEN - NETZ PRÜFEN: Die Netzprüfen-Funktion "Netzzusammenhang IV" lieferte nach Änderungen an der Netztopologie teilweise falsche Ausgaben. Dieser Fehler wurde nun behoben. (**5747**)

*Version lesen*:

- Das Einlesen von Versionen mit eingeschaltetem Filter wurde beschleunigt. Der Effekt ist insbesondere dann spürbar, wenn Linien- oder Haltestellenfilter eingestellt sind. (**2287**)
- Nach dem Löschen eines ÖV-Vsys konnte es in sehr seltenen Fällen passieren, dass eine danach gespeicherte Version nicht mehr lesbar war. Dieser Fehler ist nun behoben. (**5895**)

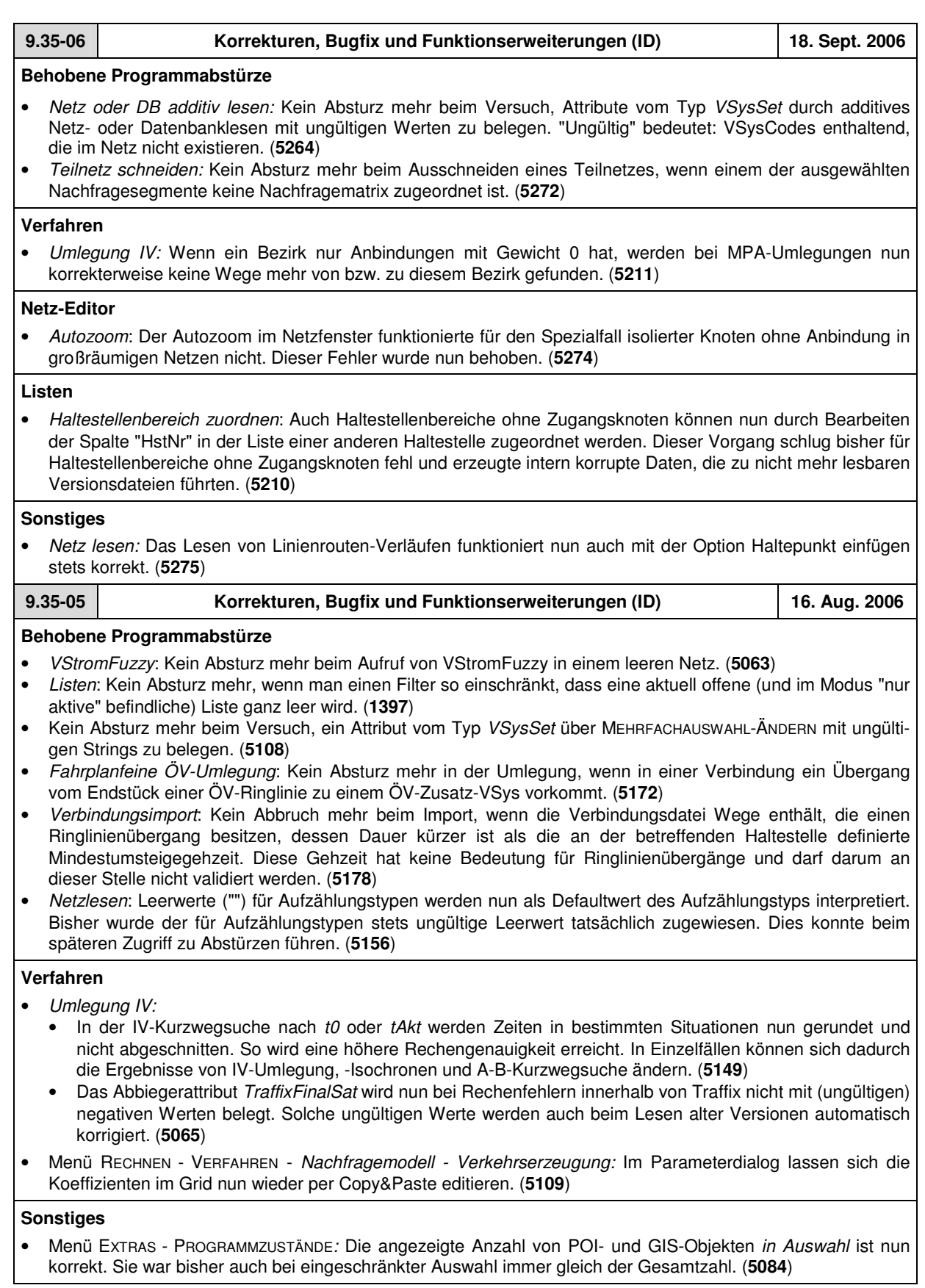

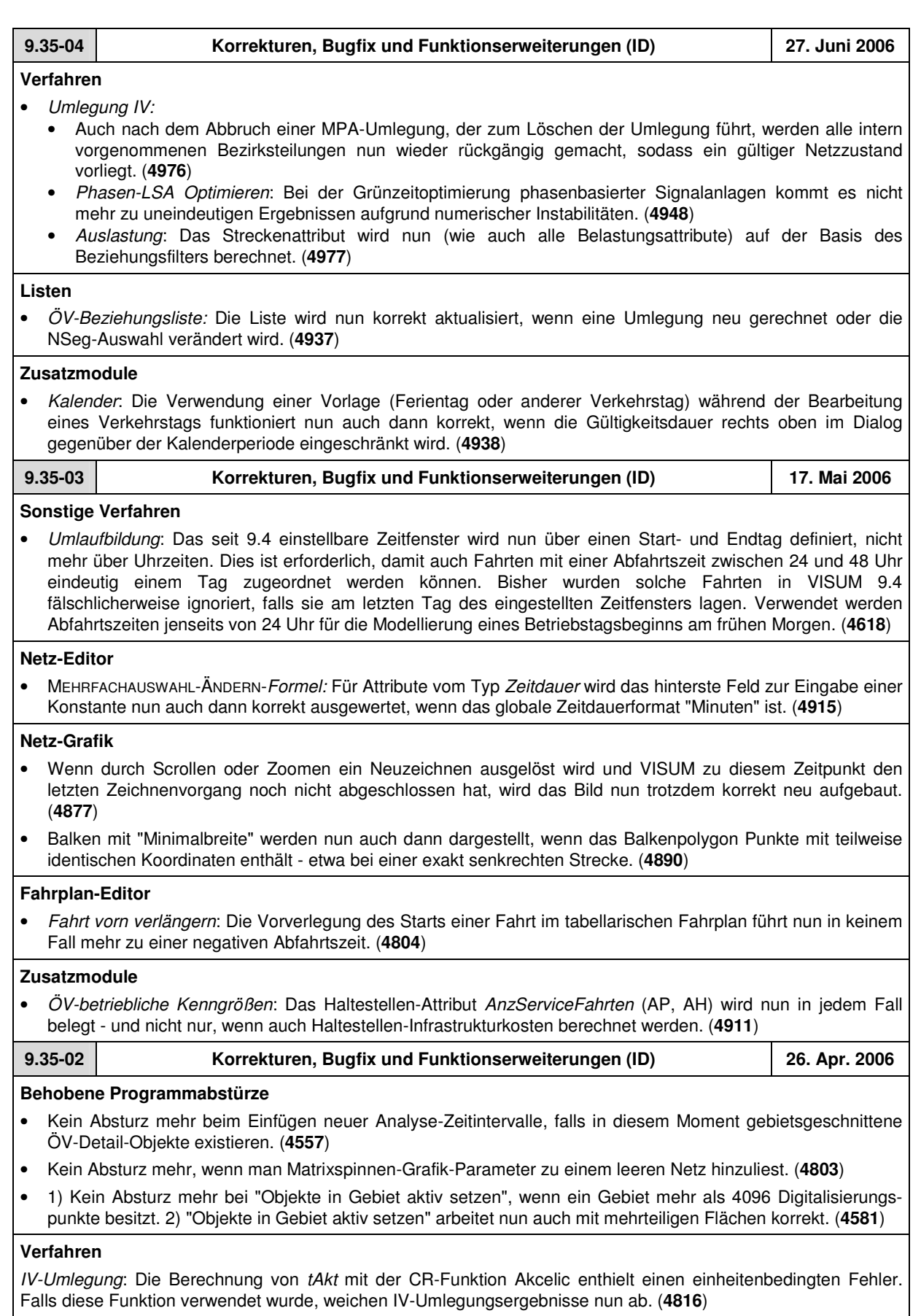

## **Netz-Editor**

Modus EINZELAUSWAHL - ABBIEGEBEZIEHUNG ÄNDERN - BASIS: Der gezeigte Wert *tAkt* wird nun immer korrekt gerundet. Bisher wurde immer abgerundet. (**4797**)

## **Netz-Grafik**

Die Strichstärke der Knotenstromkreise wurde auf 0.3 mm reduziert. (**4874**)

#### **Attribut-Schnittstelle**

Servicefahrtelemente werden nun auch bei Zugriffen über indirekte Attribute (über Fahrt oder Fahrzeitprofilelement) immer automatisch erzeugt. (**4772**)

#### **COM-Schnittstelle**

Die COM-Methode *Visum.LoadNet* benötigt nun deutlich weniger Laufzeit, falls viele Linienroutenverläufe additiv eingelesen werden, und beim Aufruf kein Parameterblock für die Linienwegvervollständigung übergeben wird. (**4572**)

# **Listen**

*Umsteigerliste*: Schalter "Alle" für die Haltestellenauswahl funktioniert nun korrekt. (**4789**)

#### **Import-Schnittstellen**

Datenbank- und Netzimport funktioniert in Sprachen ungleich Englisch nun auch dann immer korrekt, wenn darin Attribute enthalten sind, die in der Zwischenzeit in VISUM umbenannt wurden. (**4854**)

#### **Sonstiges**

*Netzlesen*: Beim Einlesen von ungerichteten Streckenhaltepunkten aus einer Netzdatei werden zu geringe Abstände auf derselben Strecke nun (wie im Netzeditor) abgelehnt. Mit Abstand ist die Differenz der RelPos-Werte gemeint. Abstände bis zu einem Tausendstel werden immer akzeptiert. (**4579**)

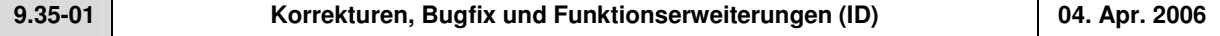

#### **Behobene Programmabstürze**

• MEHRFACHAUSWAHL STRECKEN - ÄNDERN: Werden Strecken für ein VSys geöffnet, nachdem sie vorher für alle VSys gesperrt waren, kam es beim anschließenden Öffnen des Knoteneditors zum Absturz. Der Fehler wurde behoben. (**4779**)

#### **Verfahren**

• *IV-Umlegung*: Nach dem Löschen einer IV-Umlegung wird tAkt nun immer sofort automatisch aktualisiert - und nicht erst bei der Ausführung der nächsten Umlegung. (**4703**)

#### **Netz-Editor**

- *Knoten suchen-*Dialog: Es kommt nicht mehr vor, dass der *Autozoom*-Schalter verschwindet. (**4712**)
- NETZ ÖV-KOORDINIERUNGSGRUPPE *Einfügen*: Es wird keine Koordinierungsgruppe mehr eingefügt, falls der zugehörige Dialog mit "Abbrechen" verlassen wird. (**4802**)

# **Netz-Grafik**

- *Hintergründe*: Beim Einlesen von HGR-Hintergründen werden Strichstärken unterhalb von 1 mm nun als "dünne" Striche abgebildet. (**4742**)
- Die Beschriftungsoption "Farbe wie Balken" bei Strecken- und sonstigen Balken funktioniert nun auch dann, wenn "Wert anzeigen" ausgeschaltet ist. (**4675**)

## **Fahrplan-Editor**

• Ist Russisch als Sprache eingestellt, erscheinen nun auch im Fahrplaneditor alle Phrasen in korrekter Übersetzung. (**4725**)

# **Zusatzmodule**

- *Teilnetzgenerator*: Beim Teilnetzgenerieren kommt es nicht mehr zum Abbruch, falls im Netz Flächenobjekte enthalten sind, die keine Teilflächen besitzen. (**4704**)
- *Hintergrund:* Für Hintergrunddateien können nun auch relative Pfade eingestellt werden. So sind Netze besser auf andere Rechner portierbar. (**4281**)

# **Sonstiges**

- *Netz lesen*:
	- Netzdateien, die "neuer" sind als die verwendete VISUM-Version, können jetzt auch in "ältere" VISUM-Versionen eingelesen werden (ab Version 9.3). Zu Beginn des Lesevorgangs erscheint in diesem Fall eine Warnung, die auf die Möglichkeit von Datenverlusten hinweist. Die meisten Daten (insbesondere die Grunddaten des Netzes) ändern ihr Format jedoch praktisch nie, so dass es auch beim Lesen neuerer Netze in der Regel keine Konflikte gibt. Lediglich für in der Zwischenzeit neu hinzugekommene Attribute werden Warnungen ausgegeben. (**4648**)
	- Die Netzdatei-Tabelle *Streckentypen* wurde unabhängig von den Benutzervorgaben bisher immer eingelesen, die Optionen *überlesen* und *abbrechen* funktionierten also nicht. Dieser Fehler wurde behoben. (**4681**)
- *Shapefiles*: Von VISUM geschriebene Shapefiles, die numerische Daten mit Nachkommastellen enthalten, erfüllen nun das allgemeine Shapefile-Format und können dadurch z.B. auch von ArcView gelesen werden. (**4701**)

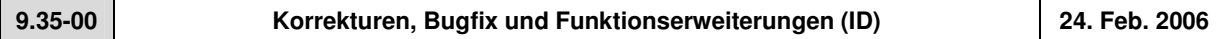

# **Behobene Programmabstürze**

- Im *Linienroute einfügen-*Dialog kommt es nicht mehr zum Absturz, wenn man "nur aktive Linien" auswählt, zu diesem Zeitpunkt aber alle Linien passiv sind. (**4653**)
- Kein Absturz mehr, wenn additiv einzulesende Bezirke nicht in aufsteigender Folge ihrer Schlüssel vorliegen. (**4645**)
- *IV-Umlegung*: Wenn nach dem Löschen oder Einfügen von Strecken IV-Umlegungen durchgeführt wurden, ohne das Netz zuvor abzuspeichern und wieder neu einzulesen, konnte es in bestimmten Fällen zu "korrupten" Wege-Datenstrukturen kommen, die beim nächsten Zugriff (z.B. über eine Spinne) zum Absturz führten. Dieser Fehler ist nun behoben. Alte Versionsdateien, die solche korrupten Wege enthalten, müssen neu umgelegt werden. (**4662**)
- *Knoten aggregieren*: Kein Absturz mehr während des Vorgangs, wenn unter bestimmten Randbedingungen Strecken gesplittet werden. (**4666**)

## **Verfahren**

• *ÖV-Umlegung:* Wenn längenbezogene ÖV-Kenngrößen als "lange Längen" gespeichert werden, kommt es nicht mehr zu einer unsinnigen Multiplikation der Kenngröße "Fahrtweite nach VSys" mit 0.001. Dafür wird nun die Kenngröße "Fahrtweite nach VSys" in dieser Konstellation in Km bzw. Meilen ausgegeben - und nicht in Metern. Die hiervon abhängige Kenngröße "Fahrtweite Prozent nach VSys" war durch diesen Fehler ebenfalls um den Faktor 1000 zu groß. (**4655**)

## **Netz-Editor**

- Beim Koppeln werden auf den beteiligten Fahrzeitprofilen keine Fahrten mehr gelöscht. (**4639**)
- *Linien/Linienrouten*: In den Dialogen zur Auswahl dieser Netzobjekte bewirkt die Checkbox "nur aktive" nun wieder wie erwartet die Einschränkung der Ansicht auf alle aktiven Objekte - unabhängig davon, ob diese zuvor im Dialog selektiert wurden. (**4442**)

## **Netz-Grafik**

• Gedrehte POI-Bilder besitzen nun auch im Ausdruck eine korrekte Größe. (**4670**)

## **Import-Schnittstellen**

• *Shapefiles*: Beim additiven Lesen von Punkt-Shapefiles als Knoten werden die Koordinaten nun korrekt transformiert. (**4631**)

## **Zusatzmodule**

- *Teilnetzgenerator*: Wenn Strecken nur in einer Richtung aktiv waren, wurden sie in bestimmten Fällen nicht in das Teilnetz übernommen. Dieser Fehler ist nun behoben. (**4613**)
- *Umwelt*: Schadstoffbelastungen je Strecke werden nun mit in der Versionsdatei gespeichert. (**4591**)

## **Sonstiges**

• *Version schreiben*: Anbindungsgewichte werden nun als 4-Byte-Integer in der Versionsdatei gespeichert. So kann es nicht mehr zu numerischen Überläufen kommen, wenn Werte größer als 127 verwendet werden. (**2061**)

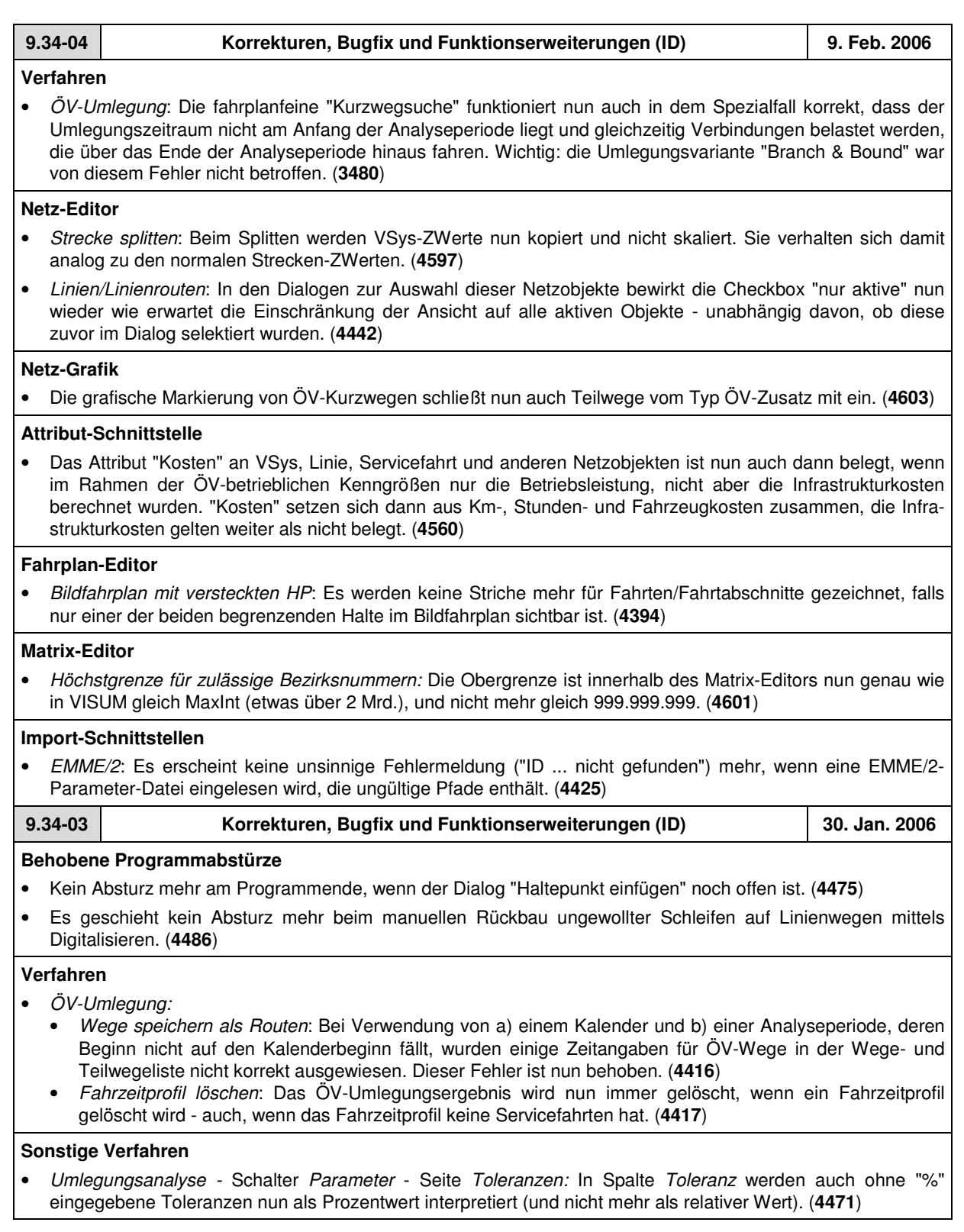

## **Netz-Editor**

- *Fahr- und Haltezeiten setzen:*
	- Der Wertetyp wird nun sowohl am Quell- als auch am Zielattribut korrekt ausgewertet, so dass auch Zuweisungen zwischen verschiedenen Wertetypen immer korrekt funktionieren. Wie z.B. bei Zeit := Summe (Streckenlängen)- hier wird die Länge nun abhängig vom aktuell gewählten Einheitensystem automatisch als Kilometer oder Meilen aufgefasst. (**4393**)
	- Korrekte Werte werden nun auch dann zugewiesen, wenn durch Verwendung indirekter Attribute "Leerwerte" als Datenquelle auftreten. Beispiel: Zeit := Summe der ZWerte aller überfahrenen Strecken, wenn zwischen zwei Halten gar keine Strecke(nmitte) liegt. Solche "Leerwerte" werden beim Rechnen nun wie Nullen behandelt - so wie es auch an anderen Stellen in VISUM der Fall ist. (**4427**)
- Wird eine Strecke gesplittet, deren Von- und Nach-Knoten dieselben Koordinaten haben, wird nun eine Streckenlänge von Null gesetzt und andere Attribute im Verhältnis 50:50 skaliert. Bisher wurde in dieser Situation eine "defekte" Streckenlänge von "-1#.IO" eingetragen, die bei der Weiterverarbeitung Probleme (z.B. Netzlesen) bereitete. (**4449**)
- MEHRFACHAUSWAHL *Verschneiden*: Es entstehen keine Rechenfehler mehr, wenn bestimmte (häufig: zu nahe bei 0 liegende) Puffergrößen verwendet werden. (**4437**)
- *Isolierte Knoten integrieren*: Die Operation "Knoten aggregieren" ist nun abbrechbar. (**4472**)
- Netzeditor-Zoomfunktionen stehen nun auch während des Digitalisierens von Gebieten zur Verfügung. (**4030**)

## **Netz-Grafik**

- *Beschriftung von Spinnenbalken*: funktioniert nun auch mit Nachkommastellen korrekt. (**4413**)
- *Zeichnen von Oberbezirken*: Diese werden nun auch dann im Netzfenster dargestellt, wenn es keine Bezirke im Netz gibt. (**4412**)
- *Zeichnen von Polygonen*: Wenn Bezirke, Gebiete etc. ab einer bestimmten Zoomstufe nicht mehr dargestellt werden sollten, wurden ihre Polygone bisher trotzdem noch gezeichnet. Dieser Fehler ist nun behoben. (**4418**)
- *Hintergrund einfügen*: Scheitert das Lesen einer Hintergrunddatei (z.B. wegen eines ungültigen Pfads), wird das Versionslesen nun trotzdem fortgesetzt. (**4544**)

## **Attribut-Schnittstelle**

• Bei Zuweisungen an (a) benutzerdefinierte Attribute vom Typ *Zeitdauer* mittels MEHRFACHAUSWAHL ÄNDERN oder an (b) beliebige *Zeitdauer*-Attribute mit dem Verfahren "Attribut ändern" wird nun immer die globale Zeitdauer-Einstellung (min/sek) unter EXTRAS - OPTIONEN ausgewertet. Bisher wurde hier immer mit Sekunden operiert. (**4428**)

## **COM-Schnittstelle**

• Im SingleSelect-Modus gibt die Funktion *ActSelection* eine *NetElems*-Collection mit dem aktuell selektierten Objekt zurück (sofern vorhanden) - und nicht alle per MultiSelect selektierten Objekte. (**4512**)

## **Listen**

• LISTEN - WEGE - ÖV-BEZIEHUNGEN: In der Liste wird die Luftliniengeschwindigkeit nun korrekt ausgewiesen bisher lautete sie irrtümlich immer Null. (**4541**)

## **Import-Schnittstellen**

- *Shapedatei lesen:*
	- Leerzeichen am Anfang und am Ende von Strings werden nun automatisch entfernt so kommt es seltener zu Fehlern bei der Datenvalidierung. (**4426**)
	- Beim additiven Lesen wurden die Knotenkoordinaten bisher nicht in das gesetzte Koordinatensystem umgerechnet. Dieser Fehler ist nun behoben. (**4568**)

## **Zusatzmodule**

- *Teilnetzgenerator*: Beim Teilnetzschneiden erscheinen keine interaktiven Warnungen zu Anpassungen von Fahrtabschnitten mehr. (**4446**)
- *Fahrplan-Netz-Graph:*
	- Der *Verschiebemodus* (Hand) kann im Fahrplan-Netz-Graph nun durch Wechsel auf EINZELAUSWAHL verlassen werden - *Neu zeichnen* ist nicht mehr erforderlich. (**4459**)
	- Wird im Fahrplan-Netz-Graph mit dem Verschiebemodus gearbeitet und darin neu gezeichnet, hat dies keine nachteiligen Auswirkungen auf das Zeichnen des Netzfensters mehr. (**4461**)

# **Sonstiges**

- *Netzlesen:*
	- Es wird nun korrekt abgefangen, dass Bezirke, Oberbezirke und Gebiete keine offenen Polygone als Fläche besitzen dürfen. Solche ungültigen Verweise werden nun nach dem Lesen entfernt und in der Fehlerdatei protokolliert. (**4410**)
	- *Additiv*: Beim additiven Lesen der Tabelle *Teilflächenelemente* wird die Einstellung "überlesen" nun korrekt behandelt, die Datensätze in der Netzdatei bei Schlüsselgleichheit also ignoriert. (**4406**)
	- Beim Netzlesen mit Konfliktvermeidung kann es nun nicht mehr vorkommen, dass durch Vergabe sehr hoher numerischer Offsets ein Überlauf entsteht, durch den negative numerische Schlüssel ins Netz gelangen. (**4374**)
- Beim Einlesen von alten Versionsdateien (VISUM 8 oder früher) kommt es nun nicht mehr vor, dass Zählstellen als passiv gelten, obwohl gar kein Filter gesetzt ist. (**4420**)

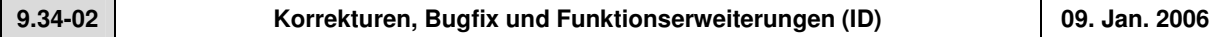

# **Behobene Programmabstürze**

• Kein Absturz mehr in der Uni-Version, wenn Bezirksattribute per Netzdatei additiv eingelesen werden oder eine Bezirksliste aus der Zwischenablage gelesen wird. (**4377**)

# **Verfahren**

- *IV-Umlegung:*
	- *Rückstaumodell*: Bei der Rückstauberechnung mit mehreren umgelegten IV-Nachfragesegmenten konnte es zu unterschiedlichen Ergebnissen kommen, da die Abarbeitungsreihenfolge nicht stabil war. (**4379**)
	- *Knotenwiderstandsberechnung*: Diese wird während der Umlegung korrekt ausgeführt, wenn global die Methode "Abbieger-CR-Fkt." oder "Knoten-CR-Fkt." eingestellt ist, für einzelne Knoten in Knotendialog jedoch abweichend "Knotensteuerung". In diesen Fällen wurde auch für die Einzelknoten die globale Einstellung verwendet. (**4382**)

# **Sonstige Verfahren**

- *ÖV-Kurzwegsuche*: Bei der Suche ab Haltestellenbereich muss der Fahrgast zu Beginn des Weges keine überflüssige "Schleife" über Fußwegstrecken mehr zurücklegen. (**4381**)
- *Differenznetz*: Fahrten und Fahrtabschnitte werden nun als identisch erkannt, wenn sie in *Netz1* und in *Netz2* den gleichen Schlüssel haben und dem gleichen Fahrzeitprofil zugeordnet sind. (**4399**)

## **Netz-Editor**

• *ÖV-Anbindungen erzeugen*: Isolierte Knoten können nun auch angebunden werden. Die Existenz eines Haltestellenbereichs allein reicht also aus. (**4385**)

# **Netz-Grafik**

- Die "Minimalbreite" für Balken wirkt beim Drucken und in der Seitenansicht nun genau so wie im Netzfenster. Bisher wurden hier unterschiedliche Schwellen verwendet. (**4311**)
- *Knoten/Strecken unsichtbar*: Es kann nicht mehr zum "Verschwinden" von Knoten und Strecken in der Netzgrafik kommen, wenn Knotenkoordinaten über MEHRFACHAUSWAHL-ÄNDERN manipuliert wurden. (**4342**)

## **Attribut-Schnittstelle**

• Beim Einfügen benutzerdefinierter Attribute werden unzulässige Attribut-IDs nun abgelehnt - etwa solche mit Leerzeichen. (**4369**)

# **Fahrplan-Editor**

• Die Attribute des *Parameter*-Dialogs sowie der Zustand *Haltepunktfolge umdrehen* sind nun Bestandteile der Layoutdatei und werden beim Einlesen entsprechend gesetzt. (**4380**)

## **Listen**

• *Zeitpunkt-Spalten*: Wählt man in einer Spalte vom Typ Zeitpunkt das Format Sekunden oder Minuten, so wird nun auch eine einheitenlose Eingabe in Sekunden bzw. Minuten interpretiert. Bisher wurde die eingegebene Zahl in Stunden interpretiert. (**4390**)

## **Import-Schnittstellen**

- *EMME/2*: EMME/2-Streckentyp: Beim Import werden die EMME/2-Streckentyp-Informationen, die in VISUM als benutzerdef. Attribut gespeichert werden, nun immer 1:1 übernommen - auch für Werte größer als 99. Bisher wurde hier irrtümlich modulo 100 gerechnet. (**4386**)
- *HAFAS*: Beim Import wird nun auch die spezielle Abfahrtszeit '99999' für überfahrene Haltestellen korrekt erkannt. (**4389**)

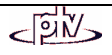

# **Export-Schnittstellen**

• Beim XML-Export von Verfahrensparametern erscheinen nun nur für solche Verfahren Warnungen, deren Parameter-Export noch nicht implementiert ist. Dies geschah bisher vereinzelt auch dann, wenn ein Export möglich war. (**4391**)

# **Zusatzmodule**

- *VStromFuzzy*: Die Option "nur aktive Abbiegebeziehungen" wird nun korrekt berücksichtigt. (**4378**)
- *LLE*: Die im Rahmen der ÖV-betrieblichen Kenngrößen berechneten Servicefahrt-Attribute *Sitzplätze* und *Gesamtplätze* enthielten bisher einen Rechenfehler. Er wirkte sich umso stärker aus, je kürzer eine Fahrt war. Dieser Fehler wurde nun behoben. (**4396**)

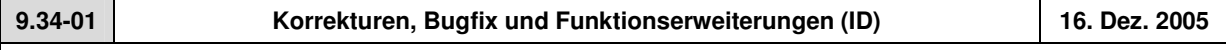

# **Behobene Programmabstürze**

- Kein Absturz mehr beim Löschen einer POI-Kategorie, die aktuell in der Legende sichtbar ist. (**4324**)
- NACHFRAGE WEGE HOCHRECHNEN: Kein Absturz mehr, wenn beim Berechnen im Netzfenster aktuell keine Strecke selektiert ist. (**4352**)
- RECHNEN VERFAHREN Operation *Attribut ändern:* Kein Absturz mehr, wenn eine Datenkonvertierung fehlschlägt (z.B. von *Länge* mit Komma als Dezimaltrenner nach *Zeitdauer*). (**4355**)
- *ÖV-Spinne*: (Fehler erst seit Version 934000) Kein Absturz mehr bei der Definition über *aktive Fahrzeitprofile*. (**4360**)

# **Verfahren**

- *IV-Umlegung:*
	- *Multi-Point-Assignment*: funktioniert nun auch in dem Spezialfall korrekt, dass ein Bezirk genau eine Anbindung mit offenen IV-VSys und Gewicht > 0 und weitere Anbindungen mit offenen IV-Vsys und Gewicht = 0 hat. Bisher wurden solche Bezirke nicht prozentual aufgeteilt und die Anbindungen mit Gewicht = 0 trotzdem belastet. (**4336**)
	- Durch Überlauf der maximalen Anzahl von "Wegebäumen" wurden in bestimmten Fällen fehlerhafte IV-Umlegungen erzeugt, die auch zu nicht mehr lesbaren Versionsdateien führten. Dies konnte besonders bei MPA und Verwendung vieler Iterationen auftreten. Dieser Fehler ist nun behoben. (**4341**)

## **Netz-Editor**

• Modus MEHRFACHAUSWAHL - Karte *Formel -* Schalter *Formel:* Bei der Umwandlung von Double- nach LongLength-Werten schneidet VISUM nun keine Nachkommastellen mehr ab. (**4345**)

## **Listen**

• *ÖV-Beziehungen*: Die in der Liste gezeigten Attribute speisen sich im Modus nur *Spinne-Wege* nun korrekterweise ausschließlich aus denjenigen Wegen, die durch die Spinne gefiltert werden - und nicht mehr aus allen Wegen. (**4358**)

## **Import-Schnittstellen**

• *EMME/2-Import:* Fahrzeiten für ÖV-Linien werden nun auch dann korrekt vorbelegt, wenn als Datenquelle in einer TTF (Travel Time Function) die Fahrzeit eines IV-VSys benutzt wird. (**4340**)

## **Zusatzmodule**

• *Hintergrund - Maßstab ändern*: Das Eingabefeld für die Änderung des Maßstabs eines Hintergrunds verlangt nun je nach globalem Einheitensystem entweder eine metrische oder eine imperiale Längenangabe. (**4320**)

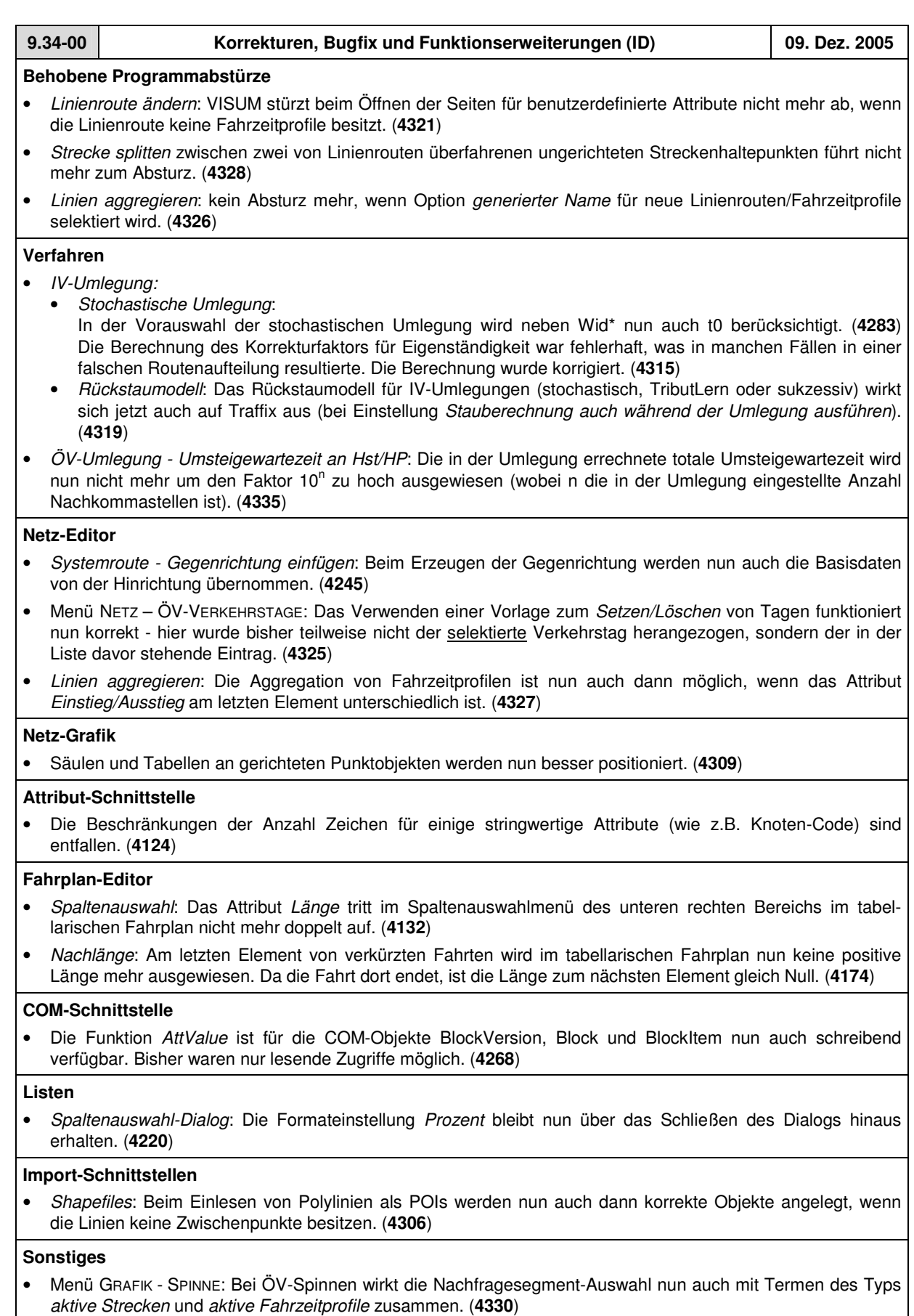

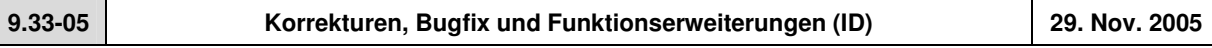

# **Behobene Programmabstürze**

- RECHNEN VERFAHREN *Fahrplanfeine Umlegung* Schalter *Parameter* Seite *Kenngrößenmatrizen*: VISUM stürzt nicht mehr ab, wenn für eine Kenngröße *Öffnen* aktiviert wird, aber kein Dateiname angegeben wird. (**4266**)
- *Matrix-Editor*: Das Programm stürzt beim Rechnen des Gravitationsmodells nicht mehr ab. (**4237**)
- VISUM stürzt am Ende der Isochronen-Berechnung nicht mehr ab. Dies kam in einigen speziellen Netzen vor. (**4287**)

# **Verfahren**

- *IV-Umlegung:*
	- *Dynamische Umlegung*: Die VSys-spezifische Maximalgeschwindigkeit pro Streckentyp wird nun berücksichtigt. (**4247**)
	- *Gleichgewichtsumlegung:* Das *relative Gap* als Abbruchkriterium wird nun richtig ausgewertet, wenn *Zielfunktion Gleichgewicht* > *HypoKurzwegFzgWid*. (**4242**)
- *ÖV-Umlegung:*
	- *Verkehrssystemfein*: Änderungen von Strecken-VSysSets führen nun automatisch zu einem Neuaufbau des Suchgraphen. So ist sichergestellt, dass bei jeder neuen Umlegung auf der aktuell gültigen Streckenmenge gesucht wird. (**4243**)
	- *Taktfein:* Wurde in den Suchparametern ein vom Default (1) abweichender Wert für den Faktor am "maximalen Anteil" verwendet, konnte es in größeren Netzen zu einem Speicherüberlauf kommen. Dieser Fehler ist nun behoben. (**4305**)
- RECHNEN VERFAHREN Karte *Funktionen CR-Kurven*: Die Obergrenze für den Parameter *f* in der Formel für Sigmoidal-CR-Funktionen wurde auf 100 erhöht. (**4246**)

# **Netz-Grafik**

- *Matrixspinne*: Die Darstellung wird nun automatisch aktualisiert, wenn die zugrunde liegende Matrix verändert wird. (**4247**)
- *Balkenbeschriftung*: Als Multiplikator können nun auch Werte kleiner 0.01 angegeben werden. (**4290**)

# **Fahrplan-Editor**

• *Takteingabe*: Einheitenlose Zeitdauer-Eingaben werden nun auch im Fahrplaneditor gemäß der globalen Einstellung (Sekunden/Minuten) interpretiert und nicht mehr automatisch in Sekunden. (**4233**)

## **Matrix-Editor**

• Der Binnenverkehr von Bezirken wird nun immer mit in die gesplittete Matrix übernommen - auch wenn diese weniger Bezirke als die Inputmatrix haben soll. (**4291**)

## **COM-Schnittstelle**

• *AttValue*: Die COM-Funktion ist nun auch für *Modus* und *NSeg* schreibend verfügbar. Bisher waren hier nur lesende Zugriffe möglich. (**2545**)

## **Listen**

• *ÖV-Teilwege*: Beim Versuch, die Liste in eine Datenbank zu exportieren (was grundsätzlich nicht möglich ist), erscheint nun lediglich eine Fehlermeldung und nicht mehr eine pro Zeile. (**4294**)

# **Zusatzmodule**

• EXTRAS - FAHRPLAN-NETZ-GRAPH – OPTIMIEREN...: Der Optimierer produziert keine unnötigen Verdreher mehr bei der Wahl der Ansatzpunkte. (**4039**)

## **Sonstiges**

• *Koordinatensysteme:* Wenn ein Koordinatensystem gesetzt ist, wird es bei erneutem Öffnen des Netzparameter-Dialogs nun immer richtig in der Auswahlliste markiert. (**4293**)

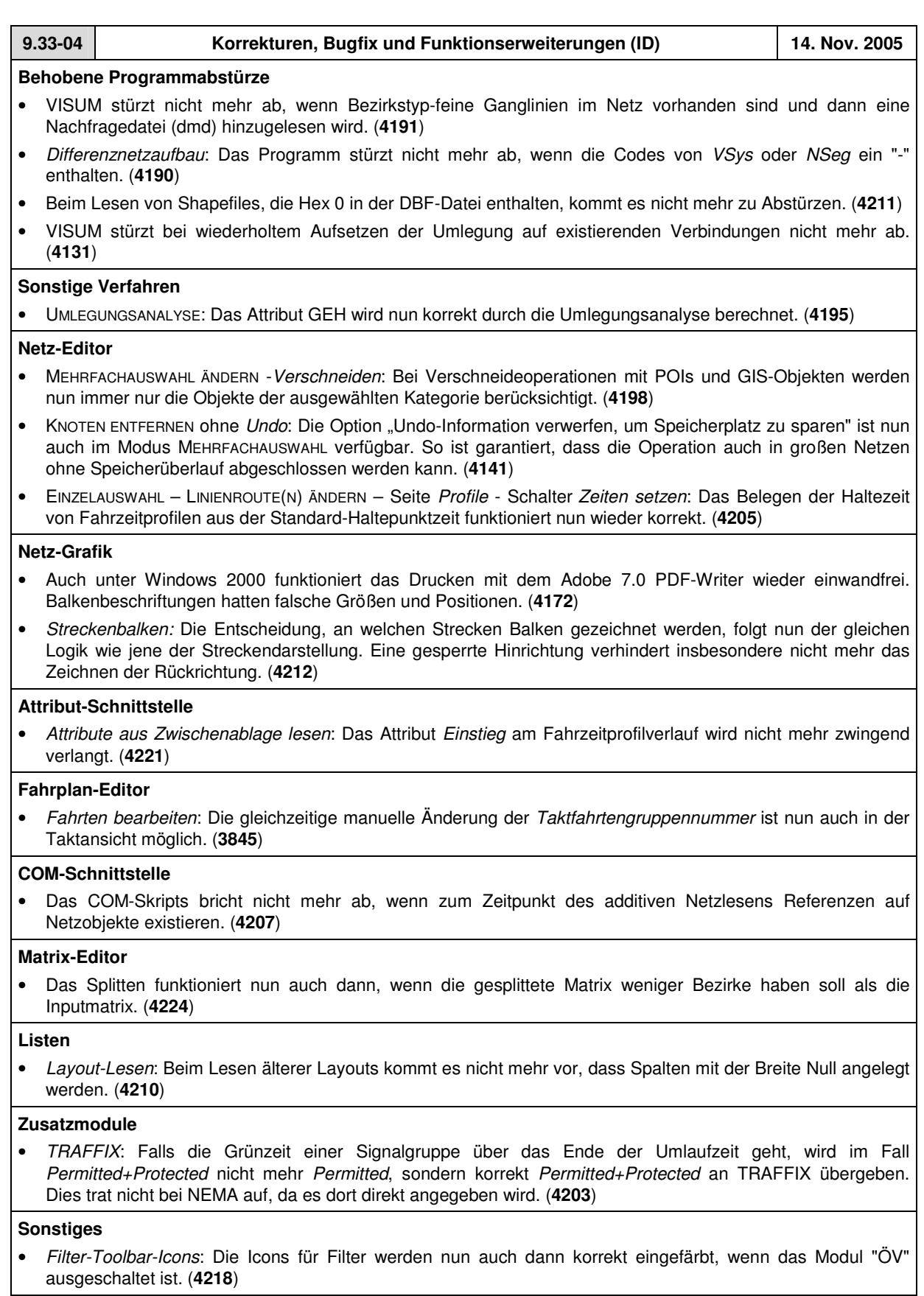

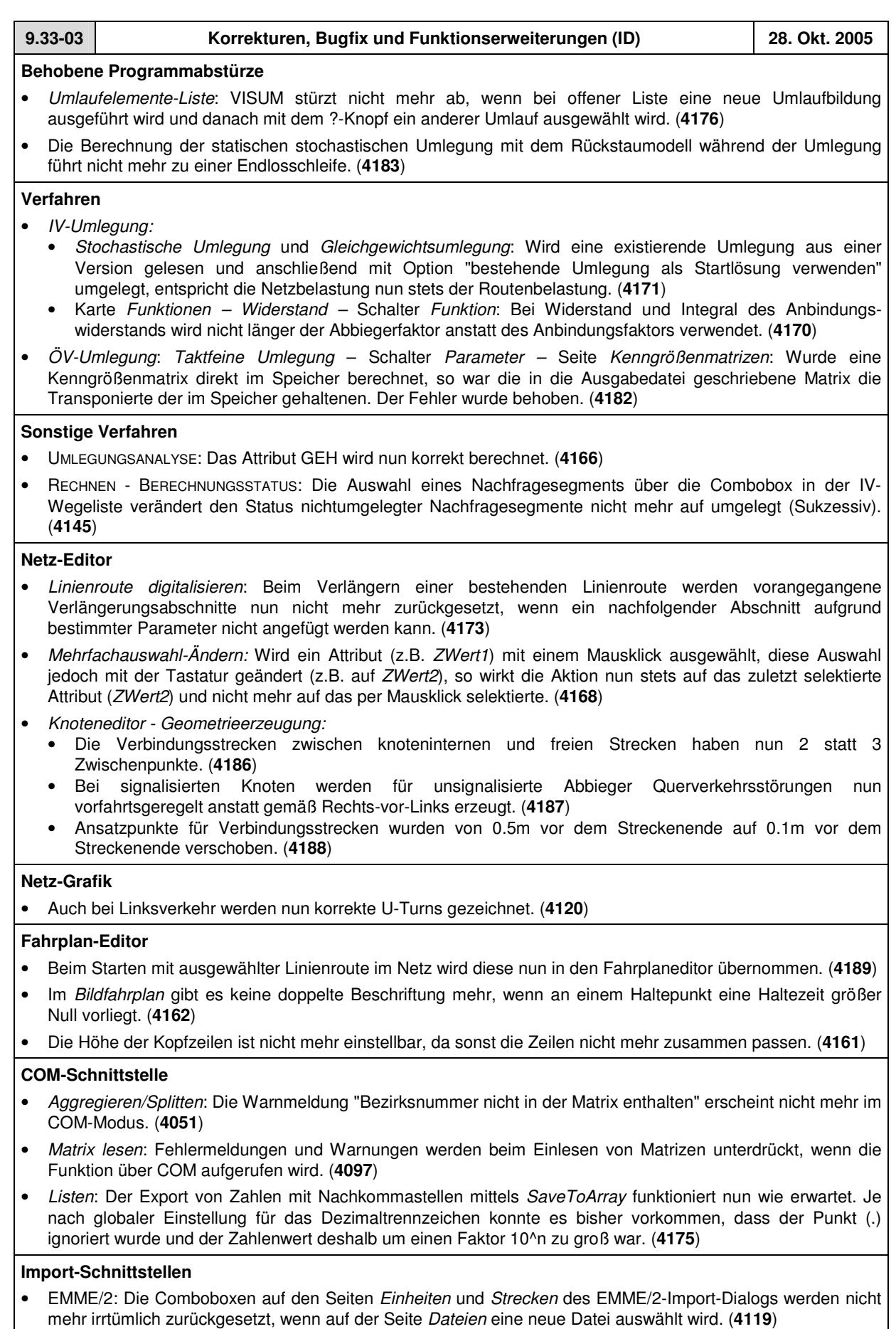

# **Zusatzmodule**

- *Teilnetzgenerator*: Beim Teilnetzschneiden gehen an reellwertigen Attributen keine Nachkommastellen mehr verloren. (**4152**)
- *VStromFuzzy*: Die Berechnung liefert nun auch unter der Einstellung "Nur aktive Fahrtbeziehungen anpassen" stets korrekte Ergebnisse. (**4148**)
- *Fahrplan-Netz-Graph:*
	- Der Fangradius beim Selektieren von Ansatzpunkten an Anschlussknoten wurde vergrößert. (**4076**)
	- Die Logik des automatischen Layout-Optimierers wurde weiter verbessert. (**4080**)

#### **Sonstiges**

- *Netzlesen*:
	- Bei der Option "Konfliktvermeidung" des additiven Strecken-Lesens wird als Default nun die maximale existierende Nummer vorgegeben, nicht mehr das Zweifache dieses Werts. (**4149**)
	- Das additive Lesen von Bezirken wurde beschleunigt. (**4177**)
- EXTRAS NETZPARAMETER *Maßstab*: Wenn die Umrechung von Koordinatensystemen nicht möglich ist, wird (nach der entsprechenden Warnung) nun immer das alte Koordinatensystem beibehalten. (**4176**)

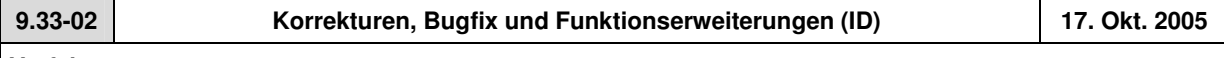

## **Verfahren**

• *Tribut*: Geänderte Parameter im Grid "Matrixspezifische Verteilungsfunktion des Value of Time" werden nach Schließen des Dialogs mit OK nun zuverlässig übernommen. (**4125**)

# **Sonstige Verfahren**

- *Rücksprung*: Die Ausgabe von maximaler Abweichung und Summe der Abweichungen in der Trace-Datei erfolgt nun auch dann, wenn die Iteration abbricht, weil die max. Anzahl von Iterationsschritten erreicht bzw. das Konvergenzkriterium erfüllt ist. (**4042**)
- *ÖV-Isochronen*: Für die Berechnung von ÖV-Isochronen wird nun weniger Speicher benötigt. Die Änderung wirkt sich umso stärker aus, je mehr Strecken im Netz für Fuß-VSys geöffnet sind. (**4143**)

#### **Netz-Editor**

- EINZELAUSWAHL *- Linienroute kopieren:* Die Einstellung der Option "Alle Servicefahrten mitkopieren" im Dialog bleibt nun für den nächsten Aufruf erhalten. (**4104**)
- MEHRFACHAUSWAHL *- Linienrouten aggregieren:* Es wurden evtl. ungültige Fahrzeitprofile erzeugt, wenn durch Schleifen- und Ringlinien mehrere Möglichkeiten bestanden, zwei Linienrouten aufeinander abzubilden. Dieser Fehler ist nun behoben. (**4032**)
- *Linienrouten Gegenrichtung einfügen*: Im Zusammenhang mit Streckenhaltepunkten gab es teilweise Fehler beim Erzeugen der Gegenrichtung zu einer Linienroute. Als Ergebnis erhielt man ein inkonsistentes Fahrtzeitprofil (mit leerem Verlauf). Dieser Fehler ist nun behoben. (**4129**)
- MEHRFACHAUSWAHL *- Linienrouten ändern – Zeiten setzen für Fahrzeitprofile :* Bei der Mehrfachauswahl-Operation "Zeiten setzen" für Fahrzeitprofile wird der Schalter "nur aktive" nun korrekt berücksichtigt. (**4142**)
- *Fahrten löschen*: Das Multi-Löschen aller (bzw. aller aktiven) Fahrten funktioniert nun auch dann korrekt, wenn sich unter den zu löschenden Fahrten miteinander gekoppelte Objekte befinden. (**4146**)

#### **Attribut-Schnittstelle**

- Attribut *Knoten.Code*: Knotenattribut "Code" darf nun auch wie alle anderen stringwertigen Attribute mit einer Ziffer beginnen. (**2564**)
- *Analyseperiode und Analyseintervalle*: Die Attributschnittstelle für Analysezeitintervalle wurde so erweitert, dass für Beginn und Ende eines Intervalls Tagesindex und Uhrzeit getrennt gesetzt werden können. Alte XML-Dateien bleiben aber lesbar. (**4140**)

# **Fahrplan-Editor**

- Menü BEARBEITEN FAHRPLANGRAFIKPARAMETERDATEI LADEN:
	- Nach dem Laden einer GPT-Datei wird die Darstellung der Achsenbeschriftungen nun sofort aktualisiert. (**4130**)
	- Ist die GPT-Datei neuer als die aktuelle VISUM-Installation, so erscheint nun eine aussagekräftige Fehlermeldung. (**4102**)

# **Matrix-Editor**

• *Gebietsweise Hochrechnen*: Im Codefile werden nun auch solche Bezirksindices als Intervallgrenzen akzeptiert, die in der Matrix nicht vorhanden sind. (**4112**)

## **Import-Schnittstellen**

- DATENBANK: Enthält eine Netzdatei keinen Verkehrstag "täglich" mit der Nummer 1, wird dieser nun automatisch erzeugt. Entscheidend ist dabei nicht der Name, sondern der vollständig besetzte Tagesvektor sowie die Nr. 1. (**4110**)
- EMME/2: Enthält eine EMME/2-Datei das Kommando "a=" für Strecken, werden automatisch beide Richtungen mit gleichen Attributen eingefügt. (**4115**)

## **Sonstiges**

- *Version lesen:* Mit VISUM 933001 geschriebene VER-Dateien, die bei offenem Taktfahrplangrafik-Fenster (Menü NETZ - FAHRPLAN-NETZ-GRAPH) geschrieben wurden, sind nun wieder einlesbar. (**4117**)
- *Klassifizierte Darstellung* (Netz / Fahrplan-Editor): Manuelles Entfernen oder Einfügen von Klassen im Klassifizierungs-Grid führte seit Version 933001 zu einer falschen Zeilendarstellung. Dieser Fehler ist nun behoben. (**4126**)
- Schalter "Seitenansicht" in der vertikalen Symbolleiste wird nun in den Zustand "aus" zurückversetzt, wenn der Preview-Modus durch Laden eines neuen Netzes verlassen wird. (**4128**)

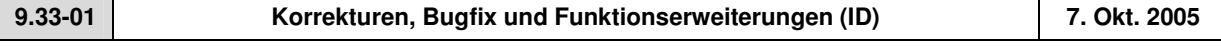

# **Netz-Editor**

• Die in manchen Sonderfällen erscheinende Meldung "Das Fenster ist nicht mehr geöffnet. Bitte manuell öffnen!" wurde entfernt. (**3689**)

#### **Netz-Grafik**

- *Textausrichtung von Tabellen* wird jetzt korrekt aus GPA- bzw. VER-Dateien eingelesen. (**4098**)
- *Balkenbreite:* Bei der neuen Option "Minimalbreite benutzen" produziert Attributwert = 0 nun keine Balken mehr. Das gewollte Verhalten ist, dass alle von Null verschiedenen Werte mindestens als dünne Balken dargestellt werden, Wert = 0 jedoch nicht. (**4092**)
- *Klassifizierte Darstellung* (Netz / Fahrplan-Editor): Auch für ein stringwertiges Klassifizierungsattribut (z.B. *Name*) werden die Tooltipps jetzt korrekt ausgegeben. (**4070**)

## **COM-Schnittstelle**

• *MS-SQL Datenbank-Export*: Die neue Wahlmöglichkeit *"Primärschlüssel erzeugen"* funktioniert nun auch über COM. Bisher wurden hier versehentlich immer Primärschlüssel gesetzt. (**4094**)

## **Import-Schnittstellen**

• *TModel-Import:* Hierbei werden Knoten-CR-Funktionen nun immer den richtigen Knotentypen zugeordnet. (**4084**)

## **Zusatzmodule**

• *Fahrplan-Editor - Fahrplangrafikparameter:* Die Balkenbeschriftung ist nun direkt am Weg-Zeit-Diagramm ausgerichtet, falls für *Fahrtverlaufsbalken* das *Balkenlayer* selbst ausgeschaltet, das *Balkenbeschriftungslayer* jedoch aktiv ist. (**4081**)

## **Sonstiges**

- Auch die englische Version der Online-Hilfe VISUM 9.3 wurde zum Download bereitgestellt: http://www.english.ptv.de/cgi-bin/traffic/visum\_download.pl
- *Netzdatei einlesen:*
	- Linienroutenverläufe, die aus nur einem Element bestehen, also keinen echten Verlauf besitzen, werden nun mit einer entsprechenden Warnung abgelehnt. (**4095**)
	- Beim Vervollständigen von Linienwegen mit Option *Kurzweg suchen* wird nun nicht mehr die unsinnige Fehlermeldung "Umwegfaktor zu groß" ausgegeben, wenn 2 Streckenhaltepunkte auf derselben Strecke liegen. (**4096**)

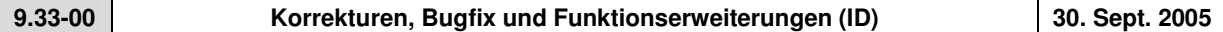

## **Behobene Programmabstürze**

- *EWS*:
	- Es passiert kein Absturz mehr, wenn bei einem offenen EWS-Fenster VISUM geschlossen oder ein neues Netz geöffnet wird, z.B. mittels Version lesen, Netz neu, Netz lesen. (**4062**)
	- Nach EWS-ÖFFNEN stürzt VISUM nicht mehr ab. (**4058**)

# **Verfahren**

- *ÖV-Umlegung*:
	- Wird die globale Kalenderperiode verändert, verwirft VISUM nun ÖV-Umlegungen, da hierbei alle Zeitbezüge (relativ zum Beginn der Kalenderperiode) in abgespeicherten Wegen ungültig werden. (**4033**)
	- In der *fahrplanfeinen* Umlegung mit ÖV-Zusatz-VSys werden die für solche VSys definierten Strecken-Tarifpunkte nun korrekt berücksichtigt - sowohl im VSys-Widerstand im Rahmen der Suche als auch im Fahrpreis im Rahmen der Widerstandsberechnung für die abschließende Wegewahl. Bisher wurden für solche VSys irrtümlich immer 0 Tarifpunkte je Strecke angenommen. (**4068**)
	- *Gehzeiten*: Bisher wurden Fußwege nicht gefunden, wenn der Eintrag der Haltestellenbereichs-Übergangsmatrix größer war als die globale "maximale Gehzeit", an derselben Haltestelle jedoch "spezielle Gehzeiten" definiert waren, die unter dieser Schwelle lagen. Dieser Fehler ist nun behoben, d.h. in dieser Situation zeitlich akzeptable Übergänge werden in dieser Konstellation für den Aufbau von ÖV-Verbindungen benutzt. (**4063**)

# **Netz-Editor**

- NETZ ÖV-VERKEHRSTAGE "Verkehrstage"-Dialog: Schalter *Entfernen* ist nur noch dann passiv, wenn der Verkehrstag "täglich" gewählt ist. Bisher galt dies versehentlich auch für den unmittelbar nach "täglich" selektierten Verkehrstag. (**4035**)
- Menüs NETZ/NACHFRAGE VSYS/MODI/NSEGS Karte *Nachfragesegmente*: Im NSeg-Dialog kann nun auch das letzte von mehreren NSegs gelöscht werden. Bisher gab es hier einen Fehler bei der interaktiven Selektion. (**4043**)
- *Mehrfachauswahl – Anbindungen erzeugen*: 1. Die defaultmäßige Länge der erzeugten Anbindungen entspricht nun immer der Luftlinienlänge - auch wenn ein Netzmaßstab ungleich 1 benutzt wird. 2. Das Eingabefeld für den Fangradius akzeptiert nun Werte mit Einheiten, z.B. "1 km" oder "2 mi". Bisher wurde die Eingabe immer in Meter interpretiert. (**4065**)
- *Strecken verbinden*: Wird ein zweiarmiger Knoten mit Haltepunkt im Modus "Strecken verbinden" gelöscht und gibt es zwei oder mehr ungerichtete Haltepunkte auf der Strecke vor dem Knoten, so werden Linienrouten nun korrekt angepasst. Bisher entstanden in dieser Situation Zick-Zack-Verläufe. (**4085**)

# **Netz-Grafik**

- *Diagramme*: Beim Zeichnen von Tortendiagrammen werden negative Werte nun wie Nullen behandelt, tragen also nicht zur Größe der Tortenfläche bei und werden auch durch kein eigenes Segment dargestellt. Dies entspricht dem Verhalten von VISUM 8. (**4044**)
- *Balkendarstellung*:
	- Die Darstellung sehr dünner Balken wurde verbessert. Bisher wurden Streckenbalken teilweise nicht mehr gemalt, obwohl ihre Breite noch durch ein Pixel darstellbar war. Weiterhin gilt jedoch, dass Attributwerte, die zu einer fiktiven Breite von weniger als einem halben Pixel führen, durch einen leeren Balken repräsentiert werden. Ist dieser Effekt nicht gewollt, kann über eine farbliche Klassifizierung des eigentlichen Streckenstrichs für Abhilfe gesorgt werden. (**4040**)
	- Der Anwender kann beim Balkenzeichnen nun wählen, ob sehr dünne Balken, die mit ihrem eigentlichen Wert nicht mehr vernünftig darstellbar sind, gar nicht oder mit der minimal darstellbaren Breite gezeichnet werden sollen. (**4059**)
- *Streckenfolge aus Kurzweg*: Die Selektion einer Streckenfolge über eine Kurzwegsuche setzt nun nur noch die Strecken in der selektierten Richtung aktiv - nicht mehr automatisch auch in der Gegenrichtung. (**4066**)

## **Attribut-Schnittstelle**

- *Neues Attribut an Servicefahrten*: Es gibt es ein neues (berechnetes) Attribut *Ankunft,* das defaultmäßig in der Servicefahrtliste angezeigt wird. (**4036**)
- *Einfügen aus Zwischenablage*: Das Einlesen von benutzerdefinierten Attributen aus der Zwischenablage funktioniert nun auch dann korrekt, wenn die Daten durch manuelle Auswahl eines anderen Attributs auf ein anderes Ziel geschrieben werden. (**4038**)
- *Befristete Attribute:* Im Dialog "Abbiegebeziehungen bearbeiten" werden die befristeten Attribute wieder übernommen. (**4056**)

# **Fahrplan-Editor**

- Im *Bildfahrplan*
	- können nun mehrere Attributbalken gleichzeitig angezeigt werden. (**4022**)
	- wird die Abfahrtsminute nun auch wieder an den Verlaufselementen angezeigt, an denen eine Haltezeit >0 definiert ist. (**4053**)
	- *Fahrtverlaufsbalken* werden nicht mehr auf gestrichelten Hilfslinien (die für die Überbrückung nicht befahrener Abschnitte stehen) gezeichnet. (**4069**)

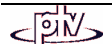

# **Listen**

• POI und GIS: In diesen Listen wirkt der Haken "nur aktive" nun auch dann korrekt, wenn in der Combobox die Kategorie gewechselt wird. (**4037**)

# **Export-Schnittstellen**

• *MS-SQL schreiben*: Der Datenbankexport auf MS-SQL funktionierte nicht unter Windows XP SP2. Als Abhilfe wird nun angeboten, die Primärschlüssel nur optional anzulegen. Wird auf Primärschlüssel verzichtet, gelingt der Export. An einer grundlegenden Lösung wird noch gearbeitet. (**4054**)

# **COM-Schnittstelle**

• Verschiedene COM-Klassen und Zugriffsfunktionen im Bereich der neuen COM-Schnittstellen für Verfahrensparameter wurden umbenannt. In Skripten, die bereits von den neuen Methoden Gebrauch machen, können deshalb Anpassungen erforderlich werden. Details sind der Datei *Attribute.xls* zu entnehmen. (**4050**)

# **Zusatzmodule**

- *Fahrplan-Netz-Graph*: In der Ansicht steht nun eine zusätzliche Beschriftung mit Fahrzeitprofil-Attributen zur Verfügung. (**4021**)
- DATEI PROJEKTVERZEICHNISSE: Für Traffix-Ausgabedateien kann nun ein eigener Pfad eingestellt werden. Bisher wurde das Verzeichnis für NEMA-Dateien verwendet. (**4028**)

# **Sonstiges**

- *Panning:* Beim Bewegen der Maus bei gedrücktem Rad wird nun der praktische Hand-Modus aktiv. (**4009**)
- *Undo/Redo-Schalter* in der Symbolleiste sind nur noch dann aktiv, wenn aktuell entsprechende Operationen möglich sind. (**2786**)
- EXTRAS OPTIONEN:
	- Auch wenn die Größe des UNDO-Stacks auf 1 eingestellt ist, kann Schalter *Übernehmen* im Grafikparameter-Dialog nun problemlos auch mehrfach hintereinander benutzt werden. (**4067**)
	- Das automatische Bereinigen von Flächen-Datenstrukturen erfolgt ab sofort nur noch optional. Hierzu gibt es eine Karte *Sonstige Schalter*. An derselben Stelle kann auch eine Bereinigung per Knopfdruck angestoßen werden. Die neue Option ist defaultmäßig aus. Dies ist insbesondere dann sinnvoll, wenn die IDs von Punkten und Kanten beim Netzschreiben und Wiedereinlesen verlangt wird. (**4086**)
- *Netzlesen*: Linienroutenverläufe zwischen zwei ungerichteten Streckenhaltepunkten auf der gleichen Strecke führen nun nicht mehr zur unsinnigen Fehlermeldung "Umwegfaktor zu groß". (**4087**)

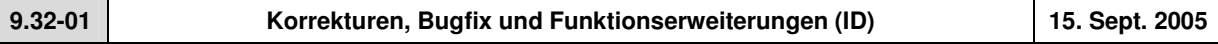

# **Behobene Programmabstürze**

- SYSTEMROUTE-Dialog, Karte *Fahrzeugkombinationen*: Es passiert kein Absturz mehr, wenn versucht wird, eine Systemroutenfahrzeit einzufügen, zu diesem Zeitpunkt jedoch keine für das Verkehrssystem geeigneten FzgKomb im Netz definiert sind. (**3999**)
- *Strecke splitten*: Beim Splitten einer Strecke mit ungerichteten Strecken-Haltepunkten werden die darüber führenden Linienrouten nun korrekt angepasst. Bisher konnten hier Objekte entstehen, deren Bearbeitung zum Absturz führte. (**3170**)
- *Listen*: Es erfolgt kein Absturz mehr, wenn in einer leeren Liste nach einer Spalte sortiert wird. (**4016**)
- *Netzlesen*: VISUM stürzt nicht mehr ab, wenn das Attribut *NachFZPElemenIndex* in der Tabelle KOPPELFAHRZEITPROFIL einen ungültigen (zu großen) Wert enthält. (**4017**)

## **Verfahren**

• *Fahrplanfeine Umlegung*: Bei Verwendung von Jahreskalendern kommt es nicht mehr zu Fehlern in der Wegesuche, wenn an Tagen umgelegt wird, die mehr als 20 Tage nach Beginn der Kalenderperiode liegen. (**4019**)

## **Sonstige Verfahren**

- *Matrix aus Routenbelastungen speichern:* Gefilterte Belastungen werden nun auch direkt nach dem Versionslesen berechnet, falls eine Umlegung gerechnet und ein Beziehungsfilter gesetzt ist. (**3996**)
- *Berechnungsstatus KostenKm bei LLE*: Das Attribut *KostenKm* an Objekten der Linienhierarchie wird nun auch dann in Listen etc. angezeigt, wenn im Verfahren "ÖV-betriebliche Kenngrößen" nur die Betriebsleistung, nicht aber die Infrastrukturkosten berechnet wurden. (**4006**)
- *Matrix speichern*: Der angegebene Dateiname wird nun nur noch dann in den *Kenngrößen*-Verwaltungsdialog übernommen, wenn der Schreibvorgang erfolgreich war. (**4001**)

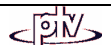

## **Netz-Editor**

- *Meldungen beim Verschneiden:* Meldungen zu POIs zeigen nun immer die korrekten Schlüssel. Außerdem gibt es bei Warnungen wegen ungültiger Polygone nun einen Schalter, mit dem auch gleich alle weiteren Warnungen unterdrückt werden können. (**4000**)
- *Knoten löschen:* Beim Löschen zweiarmiger Knoten mit benachbarten ungerichteten Strecken-Haltepunkten bleiben darüber führende Linienrouten nun erhalten. (**3998**)
- *Linienroute bearbeiten-*Dialog *–* Karte *Koppeln*: Wenn Fahrzeitprofile mit unterschiedlichen Fahr- und Haltezeiten gekoppelt werden, kommt es nun nicht mehr zum Löschen von korrekten Fahrten. Dies geschah bisher in bestimmten Situationen sogar ohne Warnung. (**3997**)

## **Netz-Grafik**

• *Markieren einer Linie in der Netzgrafik:* wurde beschleunigt. Im Fall, dass einer Linie viele Linienrouten zugeordnet sind, war die Darstellung bisher zu langsam. (**4007**)

#### **Attribut-Schnittstelle**

- Die Codes von VSys, Modus und NSeg dürfen wieder ein Minuszeichen (Bindestrich) enthalten. (**4010**)
- *ÖVTeilweg-Liste – Relation FZP*: In der ÖV-Teilwege-Liste gibt es eine neue Relation *Fahrzeitprofil*. So können für alle ÖV-Linien-Teilwege Attribute des dort benutzten Fahrzeitprofils mit angezeigt werden. Interessant ist dies z.B., um bei einer taktfeinen Umlegung den Takt je Teilweg darzustellen. (**4014**)

#### **Listen**

- *Layout aus Standard-Verzeichnis:* Das Lesen von Listen-Layouts aus dem unter DATEI-PROJEKTVERZEICHNISSE eingestellten Verzeichnis funktioniert jetzt auch dann, wenn die Pfadangabe nicht auf "\" endet. (**4013**)
- *Tooltips für Listenspaltenköpfe*: Diese werden nun angeboten, da Attributnamen sehr lang sein können und nicht immer in den Kopf einer Spalte passen. (**3103**)

#### **Import-Schnittstellen**

• *EMME/2 Import*: Falls das Schlüsselwort *init* in EMME/2-Dateien beim Import fehlt, bricht der Import nun nicht mehr ab. (**4023**)

#### **Zusatzmodule**

- *SVG-Export*: Die Textausrichtung innerhalb der Legende wird nun stets korrekt exportiert. (**3980**)
- *LLE*:
	- In großen Netzen gibt es nun mehr Meldungen und Abbruchmöglichkeiten beim Berechnen der gebietsgeschnittenen Kenngrößen. (**4026**)
	- *Zugriff auf ÖV-Verbindungen*: Durch das Verändern der Analyseperiode oder additives Lesen von ÖV-Verbindungen können Angaben darin ungültig werden. VISUM weist in solchen Fällen nun darauf hin, dass die Umlegungsergebnisse nicht zur aktuell eingestellten Analyseperiode passen und die Berechnung abgebrochen wird. Zudem erfolgt ein Eintrag in Datei error.txt. (**4024**)

## **Sonstiges**

• Schalter *Seitenansicht* in der Toolbar besitzt nun optisch unterscheidbare Zustände: an/aus. (**3964**)

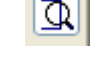

- *Update Setup*: Die "Reparatur-Installation" des VISUM-Setups wurde abgeklemmt, sie funktionierte im Zusammenhang mit dem neuen Update-Setup nicht korrekt. Mit dem Update-Setup können fehlende Teile einer VISUM-Installation nachträglich ergänzt werden. (**3600**)
- *Netz additiv lesen:*
	- Die potenziell mehrfach auftretende Meldung "Mindestens ein Abbieger muss für das Linien-VSys geöffnet werden" kann nun durch einen "Ja, alle"-Schalter unterdrückt werden. (**3855**)
	- *UserAttDef*: Alle Eigenschaften benutzerdefinierter Attribute (z.B. ihr Wertebereich) können nun durch additives Netzlesen in den Modi "Objekt / Attribut überschreiben" nachträglich verändert werden. (**4008**)
- Die ONLINE-Hilfe (deutsch) liegt komplett vor und wird mit jedem Servicepack bzw. jeder neuen Version ausgeliefert.

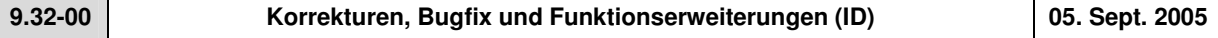

# **Behobene Programmabstürze**

- RECHNEN VERFAHREN Karte *Auswahl*: In Auswahl-Dialogen zur Selektion **eines** Nachfragesegments oder Verkehrssystems (z.B. bei Kenngrößenmatrix berechnen, ÖV-Umsetzmatrix) wird keine Leerauswahl mehr akzeptiert. Hierdurch konnte es in der Vergangenheit zu Abstürzen kommen. (**3970**)
- FAHRPLANEDITOR LAYOUT LESEN: VISUM stürzt beim Lesen einer Layout-Datei nicht mehr ab,
	- wenn die gespeicherte und die errechnete Haltepunkt-/Haltestellen-Folge nicht übereinstimmen ODER
	- wenn die im Layout gespeicherte Haltepunkt-/Haltestellen-Folge kürzer ist als die errechnete. (**3976**)
- *Definition benutzerdefinierter Attribute:* Beim nachträglichen Ändern des Wertebereichs kommt es nicht mehr zu Abstürzen. (**3971**)
- *Verfahren Init LOS-Matrix*: Beim Export von Bezirken im Zuge von "LOS-Matrix berechnen" im Verfahren "Kenngrößenmatrix berechnen" kommt es nicht mehr zu Abstürzen. (**1230a**)
- RECHNEN VERFAHREN Karte *Funktionen – IV-Funktionen:* VISUM stürzt beim Anzeigen bestimmter Dialogseiten nicht mehr ab (Problem trat nur bei Windows NT auf).(**3979**)

# **Verfahren**

- RECHNEN VERFAHREN Karte *Funktionen CR-Kurven*: Folgende Funktionstypen wurden ergänzt/modifiziert:
	- Neuer Funktionstyp *Akcelic*: Der neue Funktionstyp beschreibt Wartezeiten am Knoten (Abbiegebeziehungen). Die Funktion hat folgende Form:

$$
t_{\text{akt}} = t_0 + 0.25 \cdot a \cdot ((\text{sat} - 1) + \sqrt{(\text{sat} - 1)^2 + \frac{8 \cdot b \cdot \text{sat}}{d \cdot a}})
$$

a entspricht der Zeitdauer in Stunden

b Scharparameter

d ist die Kapazität einer Spur pro Stunde. (**2674**)

• Neuer Funktionstyp *SigMoidal\_MMF2:* Bei dieser multiplikativen Variante der *SigMoidal*-Funktion wird der Wartezeitterm nicht zu t0 addiert, sondern multipliziert, also "t0 \*" statt "t0 +":

$$
t_{\text{akt}} = t_0 \cdot \frac{a \cdot b + d \cdot \text{sat}^f}{t}
$$

$$
a^{kt} = \mathfrak{c}_0
$$
 b + sat<sup>f</sup>

• Erweiterung des Funktionstyps *Logistisch*: Die Funktion

$$
\boldsymbol{t}_{\mathrm{akt}} = \boldsymbol{t}_0 + \frac{a}{1+e^{(b-d\cdot \text{sat})}} \quad \text{ wurde um den Faktor f erweitert:} \quad \boldsymbol{t}_{\mathrm{akt}} = \boldsymbol{t}_0 + \frac{a}{1+f\cdot e^{(b-d\cdot \text{sat})}} \tag{3670}
$$

Suche

**und** 

• Auch im Parameter-Dialog des Funktionstyps *linearer Engpass* wird nun eine Formel angezeigt. (**3332**)

- *Init-LOS-Matrix*: Die im Dialog eingestellten Parameter wurden versehentlich intern nicht übernommen, stattdessen wurde immer mit den Defaults gerechnet. Dieser Fehler ist nun behoben. (**1230b**)
- ÖV-Umlegung:
	- *Taktfeine Umlegung -* Karte *Suche*: Über den neuen Parameter kann die Menge der zu verwerfenden Wege eingeschränkt werden.

Insbesondere kann mit der neuen Einstellung erzwungen werden, dass auch dann die komplette Nachfrage einer Relation umgelegt wird, wenn **alle** gefundenen Wege einen Anteil erhalten, der unter dem angegebenen Schwellenwert liegt. (**3504**)

Toporiere Pfade, falls Anteil

 $0.001$ 

\* maximaler Anteil

 $\,$  1

×

 $\leq$ 

- *Fahrplanfeine Umlegung* Karte *Suche*, Schalter *Dominanz*: Wird mit erweiterten *Dominanz*-Parametern gearbeitet und dabei ein Faktor größer 1 verwendet, so kommt es nun nicht mehr zum Verwerfen eigentlich gültiger Verbindungen, falls zwei Verbindungen hinsichtlich zeitlicher Lage und Anzahl Umstiege exakt identisch sind, jedoch verschiedene Suchwiderstände aufweisen. (**3983**)
- Wenn innerhalb einer Haltestelle mehrere Haltepunkte hintereinander angefahren werden, zählen Fahrgäste nun auch dann als Durchfahrer MIT Halt, falls nicht am ersten Haltepunkt gehalten wird, jedoch an einem der folgenden. (**3973**)
- EXTRAS OPTIONEN Karte *Dateien*: Es gibt eine neue Option, mit der Warnungen während der Ausführung von Verfahren an der Oberfläche unterdrückt werden können. Dies ist hilfreich, um bei längeren Abläufen ungewollte Pausen zu verhindern. (**404**)
- RECHNEN VERFAHREN Karte *Ablauf*: Nach dem Einfügen eines neuen Verfahrens bezogen sich Klicks auf Schalter *Parameter* oder *Auswahl*... teilweise auf die Zeile darüber. Dieser Fehler ist nun behoben. (**3956**)

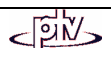

## **Sonstige Verfahren**

- *Spinne*: Eine Spinne zu einem Zielbezirk bleibt nicht mehr hängen, wenn die Angebotsauswahl so stark eingeschränkt wird, dass die Spinnenbelastung 0 wird. (**3974**)
- *Differenznetz*: Auch im Differenznetzmodus werden nicht berechnete (also undefinierte) Attribute in Listen, Grafik und ASCII-Ausgabe nun als leere Strings dargestellt, um sie von berechneten Nullen zu unterscheiden. Dieses Feature ist im normalen Modus bereits seit 9.3 verfügbar. (**3832**)

## **Netz-Editor**

- *Linienroute digitalisieren*: Wenn Start- oder Endelement nach dem Digitalisieren nicht auf einem Haltepunkt liegen, wird nun eine Warnung ausgegeben. (**1235**)
- MEHRFACHAUSWAHL-ÄNDERN *Fahrzeitprofil-Verläufe*: Auch in diesem Modus kann Ein- bzw. Ausstieg nicht an Fahrzeitprofilelementen verboten werden, wo Fahrten oder Fahrtabschnitte beginnen bzw. enden. (**3958**)
- *Linienroute löschen*: Beim Löschen von Linienrouten oder Fahrzeitprofilen erscheinen nun vollständige Meldungen zu den mitgelöschten Fahrten. (**3992**)

## **Netz-Grafik**

• *Grafikparameter-Klassifizierungsgrid:* Eigenschaft z*eichnen* an/aus wird nun wieder korrekt übernommen, wenn der Dialog mit *OK* verlassen wird. (**3993**)

# **Attribut-Schnittstelle**

• *Haltepunkt*: Für das Netzobjekt werden neue Attribute angeboten, z.B. *Umsteiger, Quelleinsteiger, Zielaussteiger* und *Durchfahrer.* (**3383**)

#### **Listen**

• Wenn eine Umlegung oder LLE neu gerechnet oder initialisiert wird, aktualisieren sich nun alle Listen automatisch. (**2302**)

#### **Import-Schnittstellen**

• Menü DATEI – ÖFFNEN – *Shapefile*: Das Hinzulesen von Polygonen wurde stark beschleunigt. (**3607**)

#### **Export-Schnittstellen**

• *Knoteneditor*: Die Gruppierung von knoteninternen einführenden Fahrstreifen für die Erzeugung von gemeinsamen VISSIM-Strecken (Clustering) ist nun auch in den Fällen überlappungsfrei, in denen einführende Strecken in verschieden lange Fahrstreifengruppen münden. (**3796**)

## **Zusatzmodule**

- *Teilnetzgenerator*: Auch nach dem Teilnetzschreiben kommt nun beim Schließen des Netzfensters die Warnung "Netz speichern?", falls die Daten seit dem Öffnen geändert wurden. Außerdem erscheint die vom Teilnetzgenerator geschriebene Versionsdatei nun auch in der Liste zuletzt genutzter Dateien im DATEI-Menü. (**3699**)
- *Hintergrund-Modul - Legende*:
	- Die Berechnung der optimalen Größe der automatisch erstellten Legende wurde verbessert. Nun ist sichergestellt, dass der Platz effizient ausgenutzt wird und alle anzuzeigenden Komponenten vollständig sichtbar sind. (**3829**)
	- Ist Option "Legende zeichnen" auf Seite *Layer* der Grafikparameter ausgeschaltet, so bleibt diese Einstellung nun auch nach Schreiben und Wiedereinlesen der Versionsdatei korrekt erhalten. (**1538**)
	- Der SVG-Export der neuen Legenden gibt jetzt auch Ellipsen und Kurven korrekt wieder. (**3972**)
- *Fahrplan-Netz-Graph*: Der Mauszeiger wird im Fahrplan-Netz-Graph nun immer kontextabhängig korrekt dargestellt, z.B. als Lupe, wenn gerade gezoomt wird. (**3448**)
- *LLE - AnzUmlZeitAnteilig:* In der Linienhierarchie wird das Attribut nun auch dann korrekt berechnet, wenn Fahrtabschnitte existieren, die auf Fahrzeitprofil-Elementen mit einer Haltezeit > 0 enden. (**3975**)

## **Sonstiges**

- *Netzlesen/Netzschreiben*: Die Werte von benutzerdefinierten Attributen an Verkehrstagen gehen beim Netzschreiben und -wiedereinlesen nicht mehr verloren. (**3935**)
- *Lesen von XML-Verfahrensparameterdateien:*
	- Tritt ein Fehler auf, der einen Abbruch des Vorgangs erzwingt, bleiben die zuvor gültigen Parameter nun erhalten. (**3986**)
	- Bei Lesefehlern wird nun eine aussagekräftigere Warnung (inklusive Zeilennummer) erzeugt. (**3987**)
	- Additives Lesen bricht in keinem Fall mehr ab, wenn passive Verfahren in der Liste enthalten sind. (**3985**) • Treten doppelte Nummern auf, wird nun eine Warnung ausgegeben. (**3988**)
- *Beziehungsfilter - Neuberechnung:* Der Beziehungsfilter wird nicht mehr nach jeder Transaktion neu ausgewertet, da dies zu langen Wartezeiten führen konnte. Die gefilterten Belastungen werden nur noch dann neu berechnet, wenn sich der Zustand mindestens einer Beziehung verändert hat und, wie bisher, wenn Belastungen neu berechnet wurden. (**3890**)

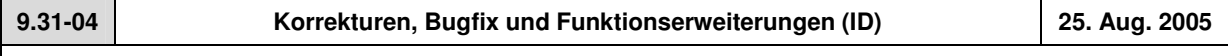

# **Behobene Programmabstürze**

- NACHFRAGE MATRIXKORREKTUR WEGE HOCHRECHNEN*:* Es passiert kein Absturz mehr, wenn dem zu analysierenden NSeg keine Matrix, sondern eine Ganglinie von Matrizen zugeordnet ist. (**3939**)
- GRAFIK SPINNE: Kein Absturz mehr, wenn für Terme des Typs "aktive Strecken" eine Verkehrsart eingestellt wird. (**3955**)
- *COM-Schnittstelle:* Bei Ausführung der COM-Schnittstelle aus einer single-threaded DLL kommt es nicht mehr zu Abstürzen. Hintergrund des Problems war ein MFC-Fehler beim Kopieren von VARIANT-Strings. (**3930**)

## **Verfahren**

• *ÖV-Kenngröße "Nutzen"*: Die Kenngröße gibt nun die Original-Nutzensumme der Verbindungen zurück, d.h. die einzelnen Terme werden vor der Addition nicht mehr mit dem Nutzen der widerstandsminimalen Verbindung normiert. (**3879**)

# **Sonstige Verfahren**

- *Kenngrößenmatrizen*:
- Die Option "Daten im Speicher halten" ist nun auch nachträglich im Verwaltungsdialog *Kenngrößenmatrizen* editierbar. (**3932**)
- Beim automatischen Update von Kenngrößenmatrizen auf Datei (i.d.R. im Rahmen des 4-Stufen-Algorithmus) bleibt das bei der Erzeugung der Matrix gewählte Format nun immer erhalten. (**59**)
- Neue Kenngrößenmatrizen werden nun automatisch mit drei Nachkommastellen angelegt. (**3931**)
- *Differenznetz*: Strecken-Querschnittswerte funktionieren wieder korrekt. Bisher wurden hier die Werte der Hinrichtung ausgegeben. (**3948**)

## **Netz-Editor**

• *Verschneiden mit POIs*: Wird beim Verschneiden von flächigen Netzobjekten ein Polygon gefunden, dessen Umrandungen sich selbst schneiden, so bricht VISUM die Berechnung nicht mehr ab, sondern fährt mit dem nächsten gültigen Objekt fort. Eine entsprechende Warnung wird ausgegeben. (**3945**)

# **Netz-Grafik**

- GRAFIK PARAMETER
	- *Klasseninitialisierungsdialog*: Die Felder *Minimaler Wert* und *Maximaler Wert* des Wertebereichs berücksichtigen nun das Attributformat, z.B. Meilen für Streckenlängen bei imperialen Einheiten. Bisher wurden hier immer interne Werte verwendet, z.B. Meter für sämtliche Längenattribute. (**3803**)
	- *Klassifikationsgrid*: Die Spaltenbreiten der Grids zur Verwaltung von Grafikparameter-Klassen werden nun in der Registry gespeichert, müssen also nicht mehr bei jedem Aufruf des Dialogs neu angepasst werden. (**3836**)
- *Markierte Strecken*: Auch wenn eine Strecke mittels STRG-VonKnoten-NachKnoten selektiert wird, erfolgt ihre zeichnerische Darstellung nun immer gemäß den Grafikparametern für markierte Strecken. (**3926**)
- *Strecken digitalisieren:* Strecken werden während des Digitalisierens nun in der für *markierte* Strecken eingestellten Farbe gezeichnet (**3694**)
- *Markieren von Linienrouten*: Beim Markieren werden Pfeilspitzen vor Haltpunkten nun wieder ausgefüllt dargestellt. (**3923**)
- *Kurzwegsuche:* Die Markierung der selektierten Elemente geht nicht mehr verloren und die Farbe für selektierte Elemente wird nun verwendet. (**3697**)
- *Knotenströme*: Bei Knotenstromtexten wird die Textgröße in der Vorschau und im Druck nun nicht mehr versehentlich mit dem Textvergrößerungsfaktor multipliziert. (**3944**)

# **COM-Schnittstelle**

• *ItemByKey*: Bei diversen Netzobjekten mit stringwertigen Schlüsseln (z.B. VSys und Linie) ist diese COM-Methode nun nicht mehr case-sensitive. Ein Netzobjekt mit Namen Abc wird also auch dann gefunden, wenn als Suchstring abc oder ABC übergeben wird. (**3709**)

# **Zusatzmodule**

- *Teilnetzgenerator*:
	- Es erfolgt kein Abbruch mehr bei der Teilnetzerzeugung, wenn zwei Knoten auf dieselbe Lichtsignalanlage verweisen. (**3906**)
	- Alle aktiven Detektoren werden exportiert, sofern sie keine Referenz auf eine nicht-exportierte Zählstelle haben. (**3938**)
- *Hintergrund*:
	- *Offene Hintergrundpolygone*: Werden nun immer korrekt gezeichnet (und nicht versehentlich geschlossen). (**3936**)
	- *Legende:* Bei der Darstellung von Tortendiagrammen in Legenden kommt es nun nicht mehr zu Überlappungen mit dem nachfolgenden Text. (**3946**)
- NACHFRAGE MATRIXKORREKTUR VSTROMFUZZY: Die DLLs VStromFuzzy und ScriptMuuli werden nun beim Start von VISUM automatisch im Exe-Verzeichnis gesucht und registriert. So werden unbeabsichtigte Kombinationen von DLLs im Fall paralleler Installationen vermieden. (**3954**)

# **Export-Schnittstellen**

• *Shapefile:* Der Export produziert nun keine fehlerhafte Datei mehr, wenn ENums wie *NodeControl* herausgeschrieben werden. (**3952**)

# **Sonstiges**

- *Netzlesen*: Umläufe werden aus Netzdateien nun auch dann korrekt eingelesen, wenn sie nicht lückenlos und bei 1 beginnend durchnummeriert sind. (**3928**)
- EXTRAS SCREENSHOT: Funktioniert wieder in allen Fällen einwandfrei. Teilweise wurden hier völlig schwarze Bilder produziert. (**3951**)
- *Verfahrensparameter*: Die Parameter der Karte *Belastungen* des Verfahrendialogs sind nun über XML verfügbar. (**3848**)

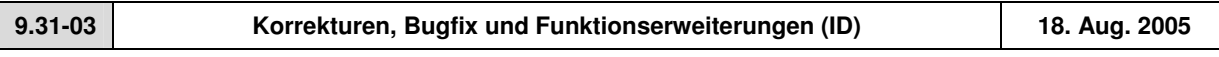

# **Behobene Programmabstürze**

- GRAFIK KNOTENSTRÖME: VISUM stürzt nicht mehr ab, wenn Knotenströme zunächst dargestellt werden (*Alle sichtbaren an*) und danach mit *Schließen* ausgeschaltet werden. (**3762**)
- *Netz additiv lesen*: Das Speicherloch wurde falsch behoben, was zum Absturz bei "Objekt/Attribute überschreiben" führen konnte. Das Problem wurde beseitigt. (**3917**)
- *Datenbank/Netz additiv lesen*: Auch beim Überschreiben von Abbiegestandards stürzt VISUM nicht mehr ab. (**3920**)

# **Verfahren**

• *IV-Umlegung*: RECHNEN – VERFAHREN – Karte *Funktionen* - *Widerstände am Knoten*: Neue Einstellungen auf dieser Karte gehen nicht mehr verloren, wenn auf Karte *Ablauf* gewechselt und *OK* oder *Ausführen* gewählt wird. (**3908**)

# **Netz-Editor**

- RECHNEN NETZ PRÜFEN: *Mehrfach überfahrene Strecken*: Der Dialog enthält eine neue Prüfen-Funktion, die Strecken auffindet, die von derselben Linienroute in derselben Richtung mehrfach überfahren werden. (**3898**)
- *Fahrplan-Netz-Graph:* Bei Aufruf der Funktion *Fahrten verschieben* werden nur noch die am Anschlusspunkt abfahrenden Fahrten verschoben, nicht die ankommenden. (**3889**)
- *Knoten verschieben:* Eintrag "Streckenlänge an neue Polygonlänge anpassen" ersetzt "Streckenlänge an Luftlinie anpassen", da es die Aktion korrekter beschreibt. Die Funktion ist unverändert. (**3914**)
- MEHRFACHAUSWAHL ÄNDERN: Für imperiale Zielattribute wurden falsche Ergebnisse berechnet, wenn über Schalter *Formel* multipliziert oder dividiert wurde, weil zwischen imperial und metrisch doppelt umgerechnet wurde. (**3916**)
- NETZ VSYS/MODI/NSEG: Die Groß- und Kleinschreibung kann nun im *VSys/Modi/Nseg*/-Code geändert werden. (**3910**)

# **Netz-Grafik**

- *Legende*: Im Netz markierte Objekte (Knoten, Strecken, Linienrouten etc.) werden nun generell nicht mehr angezeigt, wenn sie in die Legende ragen. (**3611**)
- *Digitalisieren von Strecken*: Beim Verschieben von Zwischenpunkten digitalisierter Strecken wird nun korrekt gezeichnet. (**3918**)
- *Grafik - Parameter –* Seite *Layer:* Die geänderte Position des Layers *Hintergründe (alt)* wird nun beim Schließen des Dialogs mit *OK* immer korrekt übernommen. (**3913**)
- *Neue Hintergründe:*
	- Der Verschiebemodus funktioniert nun genauer. (**3807**)
	- Hintergrund bearbeiten, Schalter *Ändern*: Der *Ursprung* wird nun mit *links oben* richtig beschriftet. (**3810**)
	- Hintergrund *Einfügen*: Die Dimensionen der geladenen Grafik werden berücksichtigt. Es wird nicht mehr automatisch von einer quadratischen Grafik ausgegangen. (**3811**)
- *Markierung*: Die Netzobjekte, die als Isochronen-Quellen gewählt wurden, werden nun, wie bei der Kurzwegsuche, auch nach dem Schließen des Isochronen-Dialogs in *Markierung2* dargestellt. (**3704**)

## **COM-Schnittstelle**

• Bei Aufruf der COM-Funktion CFlowBundle.Save wird nun wie erwartet eine Spinnenmatrix geschrieben und nicht mehr, wie irrtümlicherweise zuvor, eine Nachfragematrix für das Nachfragesegment. (**3919**)

## **Listen**

#### **Import-Schnittstellen**

- *Shapefile-Import:* Beim Einlesen von Shapefiles werden ungültige Schlüssel für Knoten (z.B. negative Zahlen) nun abgefangen. (**3892**)
- *EMME/2-Import:*
	- Die Blockkennung "t lines" (transit lines) ist beim Einlesen manchmal nicht verfügbar und aus diesem Grund jetzt optional. (**3893**)
	- Wenn Fehler beim Einlesen von Linien auftreten, bricht VISUM den Vorgang ab. Eine Fehlermeldung wird ausgegeben und ein Eintrag in die Error-Datei erfolgt. (**3894**)

## **Sonstiges**

- Die russische Oberfläche wird nun korrekt ausgegeben. (**3895**)
- *Netz schreiben - LSA:* Sind mehrere Knoten derselben Signalanlage zugeordnet, geht diese Information beim Netz- oder Datenbankschreiben nicht mehr verloren (Tabelle SIGNALANLAGEZUKNOTEN). (**3905**)
- *Netz additiv lesen*: Mit der Option "Attribute überschreiben" werden jetzt keine Attribute mehr zum Ursprungsnetz hinzugefügt, die nicht schon vorher darin vorhanden waren. (**3921**)
- *Verfahrensparameter*: Die Parameter der Karte *ÖV-Funktionen-Fahrpreise* des Verfahrendialogs sind nun über XML verfügbar. (**3884**)

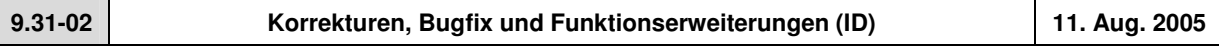

## **Behobene Programmabstürze**

- Menü NACHFRAGE NACHFRAGEMODELL: Aktivitäten können wieder interaktiv im Dialog gelöscht werden. Bisher stürzte VISUM bei dieser Aktion ab. (**3395**)
- EINZELAUSWAHL STRECKE: VISUM stürzt beim Klick auf Seite *IV-VSys* nicht mehr ab, wenn kein IV-VSys existiert. (**3881**)

# **Verfahren**

- Menü RECHNEN VERFAHREN Karte *Ablauf*:
	- Der bisher stets mit "NSeg/VSys" beschriftete Auswahlschalter im Dialog wird nun in Abhängigkeit vom selektierten Verfahren dynamisch beschriftet, so dass besser erkennbar ist, welche Art von Objekten auszuwählen ist. (**3833**)
	- Der Verfahrensparameter-Dialog kann nun auch dann durch Klick auf *OK* verlassen werden, wenn sich der Cursor im Eingabefeld "Dateiname" befindet. (**3403**)
- *ÖV-Umlegung: Parameter fahrplanfeine Umlegung*: Einige reellwertige Attribute wurden beim XML-Export der Verfahrensparameter ohne Nachkommastellen herausgeschrieben, so dass es zu Datenverlusten kommen konnte. Dieser Fehler ist nun behoben. (**3822**).

<sup>•</sup> *Spaltenbreiten in Listenlayout-Datei lesen:* Spaltenbreiten werden nun auf die korrekte Breite gebracht. (**3912**)

# **Sonstige Verfahren**

- Menü GRAFIK SPINNE:
	- Im Spinnen-Dialog können einzelne Terme nun nicht nur mit Hilfe des neuen Schalters *Entfernen*, sondern auch über die <Entf>-Taste gelöscht werden. (**3828**)
	- Nach dem Löschen eines Terms im Dialog wird die Markierung der selektierten Netzobjekte nun sofort angepasst. (**3827**)
	- *Linienauswahl für Streckenspinne*: Bei der Definition einer ÖV-Spinne werden die gelisteten ÖV-Linienrouten, -Linien etc. nun auf diejenigen Objekte eingeschränkt, die das ausgewählte Netzobjekt tatsächlich überfahren. So ist eine komfortablere Bearbeitung möglich. (**2575**)
	- Bei der Berechnung einer ÖV-Spinne erscheint nun eine aussagekräftige Fehlermeldung, wenn zwar keine verbindungsfeine Wegespeicherung vorliegt, aber dennoch eine Auswertung auf Fahrt- oder Betreiberebene erfolgen soll. (**3846**)
- *Wahl der Abfahrtszeit*: Die Parameter zum Verfahren können nun auch dann erfolgreich eingelesen werden, wenn in der PAR-Datei auf Nachfrageganglinien verwiesen wird, die im aktuellen Netz nicht enthalten sind. (**3891**)

## **Netz-Editor**

- EINZELAUSWAHL LINIENROUTE *Ändern - Kopieren:* Es werden wieder korrekt KEINE Fahrten mit kopiert, wenn die Option *Alle Servicefahrten mit kopieren* auf Karte *Profile* ausgeschaltet ist. (**3838**)
- KNOTEN ENTFERNEN: Beim Löschen eines zweiarmigen Knotens mit Option *Strecken verbinden* werden die Streckenkapazitäten nun wieder korrekt längenproportional gemittelt. (**3710**)
- HALTESTELLE ÄNDERN: Nach dem Löschen von Einträgen auf Karte *Spezielle Gehzeiten* verbleibt der Cursor nun auf der nächsten Zeile (bisher wurde er auf den Beginn der Liste zurück gesetzt). (**3663**)
- MEHRFACHAUSWAHL KNOTEN ENTFERNEN: Angebundene Knoten wurden nicht in den Gruppen isolierte/ einarmige/ zweiarmige/ mehrarmige Knoten aufgezählt und konnten dadurch auch nicht gelöscht werden. Dieser Fehler ist nun korrigiert, d.h. der Anwender kann durch Setzen des Hakens "auch angebundene Knoten löschen" dafür sorgen, dass auch diese Knoten in die ihrer Anzahl Arme entsprechenden Klasse gezählt und bei Wahl der zugehörigen Option mit gelöscht werden. (**2615**)
- MEHRFACHAUSWAHL ÄNDERN: Die Zuweisung eines (einheitenlosen) Attributs zu einem anderen funktioniert bei Wahl der Option "Wert addieren" nun wieder wie erwartet - bisher wurde hier nicht addiert, sondern überschrieben. (**259**)

## **Netz-Grafik**

• Bei der Darstellung eines Kurzwegs tritt nun kein "Flackern" mehr auf. (**3830**)

## **Attribut-Schnittstelle**

• Attribut-IDs von benutzerdefinierten Attributen dürfen nun wieder das Zeichen / enthalten. (**3847**)

## **Fahrplan-Editor**

• *Linienfilter (wirksam für Fahrten/Fahrtabschnitte):* Bei Änderung der Einstellungen wird die Darstellung aktiver bzw. passiver Objekte im Fahrplan-Editor nun automatisch angepasst. (**3655**)

## **COM-Schnittstelle**

• *Autozoom*: Bei der COM-Funktion werden nun alle Netzobjekte berücksichtigt, die im übergebenen Netzelementcontainer vorkommen. Für folgende Klassen war dies bisher nicht der Fall: *Line, LineRoute, TimeProfile, Stop, StopPoint, StopArea, MainZone*. (**3725**)

## **Listen**

• *Attribute-Auswahlbaum:* Ein Attribut kann nun auch dann durch Doppelklick ausgewählt (und eingefügt) werden, wenn es bereits zuvor selektiert war. (**3490**)

## **Import-Schnittstellen**

- *EMME/2:*
	- Beim Import wird das EMME/2-Attribut, aus dem die Strecken-Geschwindigkeit v0-IV belegt wird, nun je nach Einstellung im Import-Parameter-Dialog, Karte *Einheiten,* als mp/h oder km/h interpretiert. Bisher wurde irrtümlich immer km/h angenommen. (**3844**)
	- *Default-Attributwerte je Streckentyp:* Beim Import werden Streckenattribute wie t-ÖVSys nun automatisch sinnvoll aus den Streckentyp-Vorgaben belegt. (**3878**)

## **Zusatzmodule**

- *LLE*: Undefinierte (also nicht berechnete) LLE-Attribute werden nun auch nach der kompletten Initialisierung des Verfahrens als Leerwerte dargestellt. Vgl. dazu ID 2566 (Attribut-Schnittstelle) vom 2.8.05 (**3839**)
- *Legenden-Assistent:*
	- Die Einstellungen für Schriftfont und -farbe wirken jetzt auf alle Legendentexte, nicht nur auf den Titel. (**3841**)
	- Die Breite der Legende passt sich nun automatisch an *zusätzliche Legendenbestandteile* (Bearbeiter, Stand) an. (**3880**)

## **Sonstiges**

- *Netz lesen:* Können beim Netzlesen fehlerhafte Fahrten nicht eingefügt werden, so erscheinen in der zugehörigen Meldung in der Trace-Datei nun auch dann die Original-Schlüssel statt der generierten Fahrtnummern, wenn beim Einlesen eine Konfliktbehandlung mit numerischem Offset gewählt wurde. (**3751**)
- *Netz additiv lesen*: Beim additiven Lesen von Fahrtverläufen aus Netzdateien gibt es kein "Speicherloch" mehr. (**3784**)
- *Verfahrensparameter-XML-Datei schreiben*: Auf manchen Rechnern funktionierte das Schreiben solcher Dateien nur, wenn die DLL msxml4.dll im VISUM-Ordner "von Hand" registriert wurde. Dies ist ab diesem Service Pack nicht mehr erforderlich. (**3837**)
- *Setup*: Die Versionsnummer des VISUM-Eintrag unter Start Einstellungen Systemsteuerung Software wird ab Version 9.31xxx auch bei Updates automatisch angepasst. (**3599**)

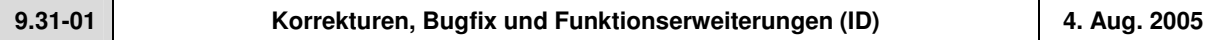

# **Sonstige Verfahren**

- *ÖV-Isochronen:* NICHT erreichte Netzobjekte erhalten nun immer eine Isochonen-UH von 32767 (= maximaler Wert, der durch 2 Byte darstellbar ist). Bisher wurden hier irrtümlich Nullen verwendet. Die Isochronen-Zeit NICHT erreichbarer Objekte ist nun einheitlich 2147483647s (= maximaler Wert, der durch 4 Byte darstellbar ist. (**3818**)
- *Differenznetz*: Berechnete Attribute werden jetzt wieder korrekt angezeigt. (**3820**)

# **Netz-Editor**

- EINZELAUSWAHL LINIENROUTE*:*
	- *Ändern - Kopieren:* Wird beim Kopieren einer Linienroute inkl. Servicefahrten eine Ziel-Linie mit anderem VSys eingestellt, so werden FzgKomb, die nicht zum neuen VSys passen, nun korrekt umgesetzt. (**3823**)
	- *Gegenrichtung einfügen:* Das Übernehmen von Fahrten und Fahrtabschnitten beim Einfügen einer Gegenrichtung ist nun optional über einen Schalter im Dialog möglich. (**3085**)
- *Eingabe von Werten mit ungültigen Einheiten:* Während der EIngabe von einheitenbehafteten Attributen im Streckendialog zieht VISUM nicht mehr 100% CPU. Wird die Eingabe mit einer ungültigen Einheit beendet (z.B. km/ statt km/h), erscheint sofort eine Fehlermeldung - nicht erst nach mehreren Sekunden. (**3804**)

## **Netz-Grafik**

- *Tortendiagramme*: Tortendiagramme werden nun auch dann dargestellt, wenn der repräsentierte Attributwert kleiner als 0.5 ist. Allgemein werden Torten und Säulen nun durchweg gemäß dem tatsächlichen (ungerundeten) Attributwert skaliert. (**3815**)
- *Balken - Attributauswahl*: Wenn man ein neues Attribut für einen Streckenbalken auswählt, bleiben die sonstigen Parameter auf der GPar-Seite nun erhalten. (**3800**)
- *Linienroute markieren:*
	- Auf einer Linienroute mehrfach überfahrene Strecken werden nun "dicker" markiert. (**3732**)
	- Das Markieren von Linien wurde beschleunigt. Linien mit mehreren Linienrouten werden nun wesentlich schneller angezeigt. (**3432**)
- *Screenshots*: JPG-Dateien enthalten nun auch Markierungen von Netzobjekten. (**3802**)

## **Sonstiges**

• DATEI - SPEICHERN - *SVG-Datei*: Beim SVG-Export wird nun auch für die Legende eine Ebenensteuerung angeboten. (**3760**)

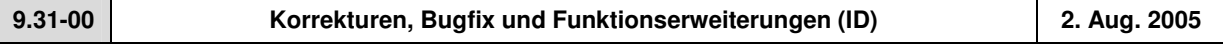

## **Sonstige Verfahren**

• Menü GRAFIK - SPINNE: Der Spinnen-Dialog ist jetzt frei skalierbar. Ferner sorgt ein zusätzliches "und"-Label für eine bessere Nachvollziehbarkeit der logischen Verknüpfung der Terme. (**3711**)

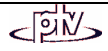

## **Netz-Editor**

- *Linienroute tabellarisch verlängern:* Die aktuell bearbeitete Linienroute wird beim tabellarischen Verlängern nicht mehr unnötig oft neu gezeichnet, es kommt also nicht mehr zum "Flackern". (**3788**)
- *Linienroute kopieren:*
	- Die Einstellung des Häkchens "Fahrten kopieren" im Dialog bleibt nun erhalten, wenn eine andere Linie gewählt wird. (**3792**)
	- Kopieren von Linienrouten inklusive Servicefahrten funktioniert nun auch dann korrekt, wenn Warnungen zum Fahrtenkopieren erscheinen. (**3794**)

## **Netz-Grafik**

• *Points of Interest:* Die Größe der Pfeilspitze für die Verbindungen zwischen POIs und zugeordneten Netzobjekten ist nun benutzerseitig einstellbar. (**3633**)

# **Listen**

• Informationen zu Listen-Icons werden nun ausschließlich über Tooltipps angeboten. Anders als Statuszeilen-Meldungen können diese nämlich in verschiedene Sprachen übersetzt werden. Die (durchweg deutschen) Statuszeilen-Meldungen entfallen in der Listenansicht. (**3801**)

## **Import-Schnittstellen**

• *EMME/2*: Leerzeilen werden beim Import ignoriert. (**3816**)

## **Export-Schnittstellen**

• *VISSIM*: Der Name "Fußgänger" für Vissim-FzTypen/Klassen wird jetzt übersetzt.. (**3814**)

## **Fahrplan-Editor**

- *Tabellarischer Fahrplan:* Eine zweite Taktansicht wurde implementiert, bei der Fahrten nach dem (editierbaren) Attribut *Taktfahrtengruppennummer* zusammen gefasst werden. (**2496**)
- *Bildfahrplan*:
	- Ein Attribut des Fahrtverlaufs (z.B. die Belastung) kann jetzt als Balken dargestellt werden mit denselben Grafikparametern wie für Streckenbalken im Netz. Vorläufig ist nur EIN Balken möglich, dies wird sich aber in Kürze ändern. (**2891**)
	- Sowohl Text als auch Format der Beschriftung der Haltepunkt-Achse sind nun benutzerseitig einstellbar. (**2669**)

## **Attribut-Schnittstelle**

- *Attributwert 0:* Für Output-Attribute, die mittels Umlegung oder LLE berechnet werden, unterscheidet VISUM nun in der Darstellung zwischen
	- Attributen, die undefiniert sind, d.h. bisher noch nicht berechnet wurden und daher Attributwert Null haben, und
	- Attributen, die definiert sind, d.h. berechnet wurden und als Ergebnis den Attributwert Null haben.

So ist in Listen, in der Grafik und in ASCII-Ausgaben jetzt besser erkennbar, welche 0-wertigen Attribute Ergebnis einer durchgeführten Berechnung sind:

- Undefinierte Attribute werden jetzt in Listen, in der Grafik und in ASCII-Ausgaben als leere Strings dargestellt.
- Definierte Attribute (berechneter Attributwert 0) werden wie bisher als Ziffer 0 ausgegeben.

Wichtig: Im Rahmen von internen Berechnungen (z.B. in Filtern) gelten nicht berechnete Attribute natürlich weiterhin als Nullen; d.h. als Wertebereich(sgrenze) ist in jedem Fall die Ziffer 0 im Filter einzugeben. (**2566**)

• Das Bezirksattribut *mittlere Umsteigehäufigkeit* wird nun korrekt mit Nachkommastellen ausgegeben und nicht mehr auf ganze Zahlen gerundet. (**3799**)

## **COM-Schnittstelle**

- *Directions.ItemByKey*: Die COM-Methode interpretiert den übergebenen String nun als Code der Richtung, nicht als Namen. Dies entspricht der Schnittstellenbeschreibung und ist auch deshalb erforderlich, weil nur der Code eindeutig sein muss, nicht aber der Name. **(3797)**
- *Fahrplan-Export*: Der komplette Inhalt des tabellarischen Fahrplans kann in Form von SafeArrays über COM exportiert werden. (**2568**)
- Jetzt auch über COM bzw. XML verfügbar:
	- Die Parameter zu Analysezeitintervallen und Analyseperiode: Der Name der äußeren COM-Klasse hat sich von *AnalysisTimeIntervals* in *AnalysisTimes* geändert. Innerhalb dieser Klasse gibt es nun auch einen Zugriff auf Analysezeitintervalle. **(3778)**
	- Die Parameter des Verfahrens "Attribut ändern". **(3707)**

## **Sonstiges**

- *Netzdatei additiv lesen:* Beim additiven Lesen von Fahrtverläufen gibt es kein "Speicherloch" mehr. (**3784**)
- *Strecken-Shapefile lesen:* Ungültige Werte für das Attribut "Streckentyp" führen nun nicht mehr zum Überlesen der ganzen Strecke. In solchen Fällen wird statt dessen der Default verwendet. (**3813**)
- *Legende & Neue Hintergründe*: Alle Parameter zu den "neuen" Hintergründen sind nun auch Bestandteil von GPA-Dateien. Nach wie vor sind sie damit automatisch auch Teil von Versionsdateien. (**3806**)
- Bei Installation und Update von VISUM wird nun auch *ScriptMuuli.dll* automatisch registriert. (**3791**)
- *Konfigurationsdatei*: Beim Programmstart per Kommandozeile übergebende CFG-Dateien werden wieder korrekt eingelesen. (**3805**)

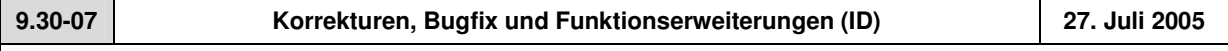

#### **Behobene Programmabstürze**

- *Netz lesen:* Kein Absturz mehr, wenn in der Tabelle *\$Fahrzeitprofil* die Spalten *RefElemIndex* oder *FixRefAbf* existieren, die Werte aber leer sind. (**3766**)
- *Listen - Kontextmenü:* Der neue Eintrag "Netzobjekt bearbeiten" ist nun ausgegraut, wenn der Cursor außerhalb des gültigen Bereichs liegt. Bei Klick auf diesen Eintrag kam es bisher zum Absturz, wenn keine gültige Zeile selektiert war. (**3770**)
- *Legenden Assistent Seite 1*: kein Absturz mehr beim Klick auf die Navigationsschalter, wenn aktuell gar keine Zeile im Grid selektiert ist (**3787**)

#### **Verfahren**

- Das Verfahrensparameter-Dialog lässt sich auch dann wieder mit OK schließen, wenn sämtliche Verfahren gelöscht wurden. (**3777**)
- *Verfahrensparameter(XML)*
	- *XML-Datei lesen:* Die Anzahl der Nachkommastellen unter *ÖV-Funktionen - Belastungen* wird nun korrekt aus XML-Verfahrensparameterdateien eingelesen. (**3773**)
	- *LLE*: Auch die Parameter der Verfahrensparameterseite *ÖV-Funktionen - LLE* stehen nun über XML zur Verfügung. (**3775**)
	- *additiv lesen:*Auch wenn in der XML-Datei mehr Verfahren eingetragen sind als im aktuellen Netz, können diese nun im additiven Modus eingelesen werden. Bisher war dies nur für so viele Verfahren möglich, wie im aktuellen Netz vorlagen. (**3780**)

## **Sonstige Verfahren**

• *Verbindungsimport*: Auch wenn die angegebene Quelldatei nicht existiert, ist das Speichern der VPar bzw. das Verlassen des Dialogs nun möglich. Dies ist erforderlich, damit die VPar auch dann vollständig eingestellt werden können, wenn die Verbindungsdatei noch nicht erzeugt worden ist. (**3776**)

## **Netz-Editor**

- *Knoten verschmelzen:* In dem Dialog können nun nicht mehr versehentlich beide Knoten gleichzeitig als Datenquelle ausgewählt werden. (**3783**)
- *Linienroute - Gegenrichtung einfügen:* In folgendem Spezialfall funktionierte das Einfügen einer Gegenrichtung bisher nicht: der Linienroutenverlauf enthält denselben Knoten direkt hintereinander zweimal und dieser ist dabei einmal Routenpunkt und einmal nicht. Dieses Problem wurde nun behoben. (**3779**)

## **Netz-Grafik**

• Balken, die zu dünn sind, um "sauber" gezeichnet werden zu können, werden nicht mehr dargestellt. (**3759**)

## **Fahrplan-Netz-Graph**

• Die Beschriftung an überfahrenen Halten (an Linienrouten der Rückrichtung) wurde korrigiert. (**3774**)

## **COM-Schnittstelle**

• Das Timeout für die Ausführung von vbs-Skripten aus VISUM heraus wurde auf 30 Minuten erhöht. (**3728**)

## **Import-Schnittstellen**

• *EMME/2*: Linienrouten können beim Import wieder eingelesen werden. (**3768**)

## **Export-Schnittstellen**

• *VISSIM*: An zweiarmigen nicht-Knoteneditor-Knoten werden Vissim-Verbinder nun innen statt außen erzeugt. (**3782**)

## **Zusatzmodule**

• *Mehrbenutzerbetrieb*: Strecken werden nun auch dann wieder garantiert gezeichnet, wenn einer ihrer beiden Endknoten außerhalb des Netzausschnitts liegt. (**3765**)

#### **Sonstiges**

- *Netz lesen mit Linienweg-Suche:* Wurden bestimmte Parameter der Linienwegvervollständigung nicht explizit gesetzt, kam es zu instabilem Verhalten beim Einlesen. Dieser Fehler ist nun behoben. (**3769**)
- *Legende*: Wird das Netzfenster ausgedruckt, während die Legende selektiert ist, kommt nun kein schwarzer Hintergrund mehr. (**3786**)

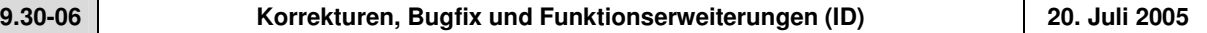

## **Behobene Programmabstürze**

- VISUM beenden: Kein Absturz mehr, wenn beim Schließen von VISUM das EWS-Fenster geöffnet ist. (**3310**)
- Kein Absturz mehr beim *Entkoppeln von Fahrzeitprofilen*, wenn zuvor Halte entfernt wurden an einem anderen Fahrzeitprofil derselben Linienroute. (**3727**)

#### **Verfahren**

• *IV-Umlegung* - *Rückstaumodell*: Vorsichtigere Abschätzung der Anzahl der gemeinsam zu behandelnden ersten Iterationen in Phase 1. Ergebnisse ändern sich vor allem bei kleiner Anzahl Nachkommastellen für Belastungen. (**3755**)

# **Netz-Editor**

- Menü NACHFRAGE NACHFRAGEDATEN Karte *Standardganglinien*: Die im Grid angezeigte Dauer einer Ganglinie ist nun auch dann korrekt, wenn die Startzeit des ersten Ganglinienitems ungleich Null ist. (**3471**)
- *Linienroute digitalisieren*: Kein "Einschlafen" des Programms mehr, wenn die Route auf einen Haltepunkt verlängert wird, an dem das VSys der Linie nicht zugelassen ist. (**3731**)
- *Linienroute inklusive Fahrten kopieren* funktioniert jetzt auch dann korrekt, wenn die Linienroute beim Kopieren einer Linie mit anderem VSys zugeordnet wird. (**3733**)
- Der Dialog *Linienroute ändern*
	- behält die eingestellten Spaltenbreiten, wenn über das neue Control eine "Bezugsfahrt" ausgewählt wird. (**3730**)
	- kann nicht mehr geöffnet werden, wenn gleichzeitig der Fahrplan-Editor geöffnet ist. Diese Möglichkeit war ungewollt, da die parallele Bearbeitung von Netzobjekten in beiden Editoren zu inkonsistenten Zuständen (und damit zu Abstürzen) führen kann. (**3720**)

## **Netz-Grafik**

- *Knotenstrom-Beschriftung:* Der Textvergrößerungsfaktor wird nun auch bei Beschriftungen von Knotenströmen berücksichtigt. (**3722**)
- Menü GRAFIK PARAMETER Karte *2D-Darstellung Attribute*: Beim Umschalten auf ein anderes Netzobjekt bleibt das aktuell ausgewählte Attribut erhalten, sofern es auch für das neue Objekt relevant ist. Andernfalls wird das erste Attribut des neuen Objekts angezeigt. (**3723**)

## **Fahrplan-Netz-Graph**

• *Position der Anschlussknoten ermitteln:* keine Endlosschleife mehr während des *Optimierens* (**3756**)

## **Sonstiges**

- *Hotkeys*: Hotkeys funktionieren nun wieder in allen VISUM-Fenstern (Liste, Fahrplan, Muuli etc.), nicht nur im Netz-Fenster (**3629**)
- *Netzdatei additiv lesen:*
	- Listen werden während des additiven Netzlesens nicht mehr aktualisiert, das Einlesen läuft dadurch schneller durch. (**3696**)
	- Beim additiven Einlesen von Linienwegen wird nun das Wenden auf Streckenhaltepunkten abgefangen. Solche Linienroutenverläufe sind nicht modellkonsistent. So kam es in der Vergangenheit an verschiedenen Stellen zu Abstürzen, wenn derartige Objekte durch additives Lesen ins Netz gelangt waren. Eine interaktive Eingabe solcher Verläufe war auch bisher nicht möglich. (**3729**)

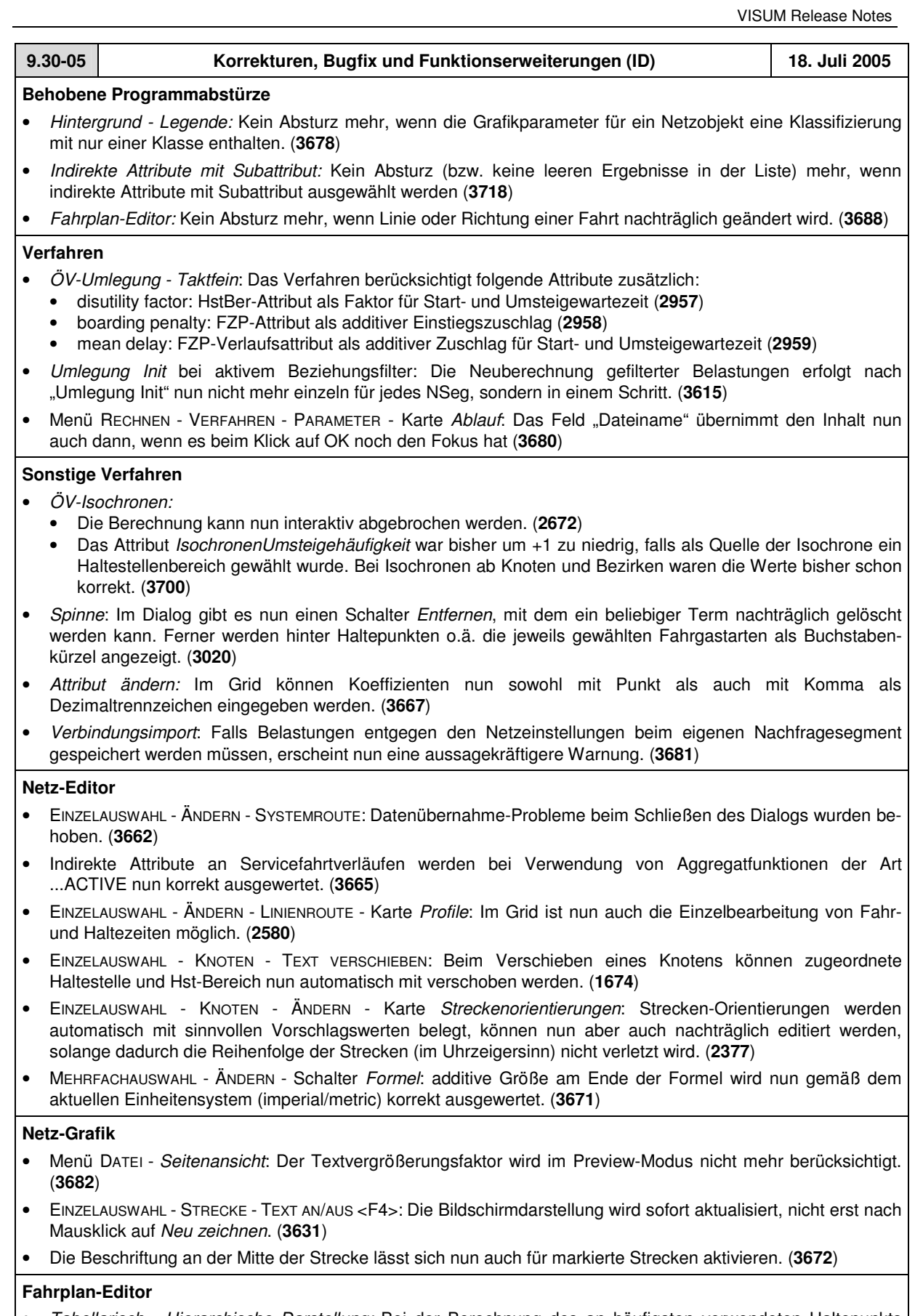

• *Tabellarisch - Hierarchische Darstellung:* Bei der Berechnung des an häufigsten verwendeten Haltepunkts wurde von jeder Linienroute nur eine Fahrt berücksichtigt. Daraus resultierte eine falsche Haltepunktfolge. Dieser Fehler ist nun behoben. (**3690**)

![](_page_30_Picture_2.jpeg)

## **Matrix-Editor**

• *Gebietsweise Hochrechnen:* Kein Rechenfehler mehr mit Option "elementbezogen " (interaktiv), wenn die Matrix nicht aufsteigend nach Bezirken sortiert ist. (**3031**)

## **COM-Schnittstelle**

• *Verfahrensparameter*: Die Parameter für *Berechnung* bzw. *Init* der betrieblichen ÖV-Kenngrößen sind nun über COM verfügbar und im XML-File enthalten. (**2599**)

## **Import-Schnittstellen**

• *Datenbank*: Beim Datenbanklesen relevante Fehlermeldungen enthalten nun in allen Fällen einen Verweis auf das betroffene Objekt. (**3685**)

## **Zusatzmodule**

- *Hintergrund-Modul:*
	- EINFÜGEN HINTERGRUND *(neu)*: Beim Einlesen (neuer) Hintergrunddateien wird nun das Projektverzeichnis für Hintergrund(alt)-Dateien (\*.HGR) vorgeschlagen. (**3569**)
	- BLENDEN: Das Grafik-Objekt *Blenden* ist vorübergehend nicht mehr verfügbar, d.h. in Versionsdateien enthaltene Blenden werden nicht mehr gezeichnet, auch wenn sie in den Grafikparametern (*Basis+Layer*) noch gelistet sind. (**3676**)
- *Fahrplan-Netz-Graph* im Menü EXTRAS: Druckausgabe ist jetzt möglich. (**3446**)

## **Sonstiges**

- *Netzdatei additiv lesen:* Das additive Einlesen von Bezirken wurde beschleunigt . (**3664**)
- *Grafikparameter selektiv lesen*: Die Parameter der 2D-Darstellung werden nicht mehr initialisiert. (**3684**)
- *Grafikparameter - Klassifizierung*: Bei Klassifizierung nach einem reellwertigen Attribut können die Grenzen nun ebenfalls beliebige reelle Zahlen sein. Bisher ging dies nur, wenn die Default-Nachkommastellenanzahl des Attributs größer Null war. (**3686**)
- *Einlesen einer VER- oder GPA-Datei:* Die für *Kurzwegsuche*-Netzelemente eingestellten Farben werden jetzt auch eingelesen. (**3473**)

![](_page_31_Picture_1105.jpeg)

#### **Behobene Programmabstürze**

• EINZELAUSWAHL - ÄNDERN - LINIENROUTE - Karte *User Profile*: Kein Absturz mehr, wenn benutzerdefinierte Attribute editiert werden. (**3644**)

## **Sonstige Verfahren**

- *Verfahrensparameter lesen:* Beim Einlesen einer PAR-Datei wird nun die Konsistenz von Analyseperiode und Kalender sichergestellt. Müssen die Daten angepasst werden, erfolgt eine Warnung. (**3660**)
- *Attribut ändern*: Im Parameterdialog des Verfahrens erscheint nun ein vertikaler Scrollbar, falls die Spalten über den sichtbaren Bereich hinaus verbreitert werden. (**3652**)
- *Wahl der Abfahrtszeit:* Liegen für ein bestimmtes Zeitintervall keine Inputdaten vor, so wird in der angezeigten Meldung nicht mehr irrtümlich ein anderes Zeitintervall als Fehlerquelle genannt. (**3657**)
- Menü DATEI *- Differenznetz öffen*: Nach dem Laden eines Differenznetzes wird nun automatisch neu gezeichnet. (**3625**)

## **Netz-Editor**

- Menü NETZ BENUTZERDEFINIERTE ATTRIBUTE *-* Schalter *Bearbeiten* : Änderungen an Code, Name, Kommentar etc. eines benutzerdefinierten Attributs führen nicht mehr zum Initialisieren der Attributwerte im Netz. (**3653**)
- Menü NACHFRAGE NACHFRAGEDATEN Karte *Standardganglinien -* Schalter *Ändern* (prozentuale Ganglinie): Beim Editieren des Feldes "VonTag" kam es zu zyklischen Fehlermeldungen, die eine Fortsetzung der Bearbeitung nicht mehr zuließen. Dieses Problem ist nun behoben. (**3651**)
- Das Editieren benutzerdefinierter Attribute ist nun wieder in allen Netzobjekt-Dialogen möglich. Seit der letzten Version gab es Probleme bei der Datenübernahme. (**3659**)

## **Netz-Grafik**

• Schalter *Gesamtes Netz anzeigen*: Bei der Berechnung des Netz-Gesamtausschnitts werden nun auch "neue" Hintergründe mit berücksichtigt. (**3570**)

# **Attribut-Schnittstelle**

• Menü NETZ - BENUTZERDEFINIERTE ATTRIBUTE: Der Dialog merkt sich seine zuletzt verwendete Größe. Ferner ist *Löschen* in diesem Dialog nun Multiselekt-fähig. (**3541**)

![](_page_31_Picture_33.jpeg)

# **COM-Schnittstelle**

• *Modes.ItemByKey:* Diese COM-Methode interpretiert den übergebenen String nun korrekt als Code (und nicht als Namen) des gesuchten Modus. (**3666**)

# **Listen**

• *Neu:* Netzobjekt-*Ändern*-Dialoge können in Listen jetzt über ein Kontextmenü angesteuert werden. (**3658**)

## **Zusatzmodule**

- *Hintergrund - Legende:*
	- *Neue Dateiart \*.LGD:* Die Parameter einer Legende können nun separat als Datei vorgehalten werden, vgl. Menü DATEI - PROJEKTVERZEICHNISSE sowie DATEI - ÖFFNEN/SPEICHERN. (**3610**)
	- Für klassifizierte Objekte wird in der Legende nun eine Platz sparende Beschriftung verwendet. (**3535**)
	- Schalter *Fertigstellen* ist nun auf jeder Seite sichtbar, sodass man sich nach einer Parameter-Änderung nicht immer bis zur letzten Seite durchklicken muss. (**3612**)
	- GRAFIK PARAMETER Karte *Layer*: Die Legende wird jetzt nur noch dann gezeichnet, wenn die Option - *Legende zeichnen* aktiv ist. (**3595**)
	- *Vorschau/Seitenansicht*: Die Legende bleibt im Netzfenster auch nach zwischenzeitlichem Wechsel in den *Preview*-Modus sichtbar. (**3533**)

#### **Sonstiges**

- *Netzdatei additiv lesen:* Das additive Netzlesen von Servicefahrtverläufen in den Modi *Attribute überschreiben* bzw. *Objekt überschreiben* funktioniert wieder. (**3656**)
- *Grafikparameter selektiv lesen:* Das selektive Lesen von Strecken-GPar hat keine Seiteneffekte mehr auf die GPar von POIs. Bisher änderten sich in diesem Fall z.B. Bildgrößen und Zeichenflags der Kategorien. (**3647**)
- *Netzdatei mit Koppelgruppen schreiben*: Im Modus "nur aktive Elemente schreiben" werden nur die Koppelgruppen-Einträge geschrieben, die zu aktiven Fahrzeitprofilen gehören (**3661**)

![](_page_32_Picture_1216.jpeg)

# **Behobene Programmabstürze**

- *IV-Umlegung:* Kein Absturz mehr
	- in der Konvergenzkriterienberechnung, wenn die Nachfrage als Ganglinie von Matrizen vorliegt (**3577**)
	- während der Umlegung mit Traffix bei großen Netzen (**3573**)
- *Bedingter Rücksprung:* Kein Absturz mehr bei der Ausführung des Verfahrens, falls das ausgewählte Streckenattribut nicht existiert. (**3602**).
- EINZELAUSWAHL LINIENROUTE *-*
	- *Ändern -* Karte *Profile*: Kein Absturz mehr, wenn das letzte Fahrzeitprofil einer LR gelöscht wird (**3619**)
	- Schalter *Gegenrichtung einfügen*: Kein Absturz mehr und keine Warnung "Umrouten von Fahrzeitprofil xy..., Fahrzeitprofile können nur über Routenpunkte laufen." Linienroute und Fahrzeitprofile (mit Zeiten) werden jetzt korrekt erzeugt. (**3632**)
- GRAFIK *- Parameter*: Kein Absturz mehr, wenn das Zeichen < in einem Klassifizierungs-String eingegeben wird. (**3603**)
- Menü DATEI SPEICHERN *Netzdatei*: Auch nach dem Einfügen einer 2. Koordinierungsgruppe (ohne Elemente) wird das Netz korrekt gesichert. (**3643**)

## **Menü RECHNEN - VERFAHREN -** *Operationen*

- Karte *Operationen*: Über 2 neue Schalter können ALLE Aktionen (Zeilen) gleichzeitig ein- bzw. ausgeschaltet werden. (**3649**)
- *IV-Umlegungsanalyse:* Toleranz-Berechnung und grafische Darstellung wurden aneinander angepasst. (**3620**)
- *ÖV-Umlegung - Fahrplanfein*: Vom Tarifmodell errechnete Preise können jetzt durch benutzerdefinierte Preise ersetzt und bei der LLE berücksichtigt werden. Verbindungspreise können als Teilwegattribute vorgehalten und mit den Verbindungen importiert/exportiert werden. (**2523**)
- *Fahrtenmatrix-Kalibration:* Nach Korrektur einer Parameterüberprüfung ist es jetzt auch möglich, ZWert3 als Quelle für die Zählwerte zu verwenden (**3637**)

## **Andere Verfahren**

- *Quelle-Ziel-Beziehungen*: Die Subattribut-Menge für Kenngrößenmatrizen wurde auf die Objekte beschränkt, die aktuell im Speicher gehalten werden. Ohne diese Einschränkung wurde in Filter/Grafik bisher ohne Warnung überwiegend mit Nullen gearbeitet. (**3597**)
- Menü DATEI *Differenznetz öffnen*: Fehler beim Aufbau des Differenznetzes (z.B. durch ungültige Input-Netze) werden jetzt besser abgefangen und durch aussagekräftige Warnungen nach außen dokumentiert. (**3579**)

![](_page_32_Picture_35.jpeg)

## **Netz-Editor**

- EINZELAUSWAHL ÄNDERN LINIENROUTE Karte *Koppeln*: Wird ein Fahrzeitprofil mit **mehreren** anderen gekoppelt, so werden nun auf **allen** mitgekoppelten Profilen auch Fahrten auf dem Koppelabschnitt erzeugt. Dies klappte bisher nur im Fall der Kopplung von 2 Fahrzeitprofilen. (**3019**)
- MEHRFACHAUSWAHL AGGREGIEREN LINIEN / LINIENROUTEN: Ist Option *Linienrouten und Fahrzeitprofile aggregieren* aktiv, werden nun im Anschluss an diese Aggregation in einer zweiten Phase auch noch die Fahrzeitprofile innerhalb der nicht verschmelzbaren Linienrouten aggregiert. (**3594**)

# **Netz-Grafik**

- *Matrixspinne-Balkenbeschriftung:* Die Farbe der Balkenbeschriftung wird nun auch bei Matrixspinnen korrekt aus den Parametern "Farbe wie Balken" bzw. "Textfarbe" übernommen. (3596)
- EINZELAUSWAHL *Linienroute - Digitalisieren:* Das Zeichnen von Linienrouten mit vielen Haltepunkten war sehr langsam und konnte beschleunigt werden (**3621**)
- *Grafikparameter*:
	- Neu eingefügte Balken sind nun defaultmäßig sofort sichtbar (zeichnen=an). (**3605**)
	- Schriftdefault lässt sich jetzt dauerhaft ändern, keine Einträge mehr auf Englisch (**3482**)

# **COM-Schnittstelle**

- COM-Zugriffe wurden allgemein beschleunigt. Der Effekt lässt sich vor allem bei einfachen Funktionen beobachten, wo der Zeitaufwand für den COM-Aufruf selbst die innerhalb von VISUM anfallende Rechenzeit dominiert. (**3598**)
- *Iteration über Messages:* Probleme bei der Freigabe des Iterators wurden behoben, *LoadVersion* etc. kann wieder ausgeführt werden. (**3640**)

## **Fahrplan-Editor**

- FPE-Aufruf bei aktivem *Linienfilter* über MEHRFACHAUSWAHL *Linienrouten*: VISUM berücksichtigt jetzt korrekt nur die Anzahl selektierter Linienrouten, nicht die Anzahl aktuell aktiver Linienrouten. Bisher wurde bei einer großen Anzahl gefilterter Linienrouten eine Warnung mit der Anzahl aktiver Linienrouten ausgegeben, auch wenn nur einige wenige Linienrouten selektiert (blau markiert) waren. (**3628**)
- *Tabellarisch - Hierarchische Darstellung:* Im linken unteren Quadranten der Tabelle erscheinen der Stamm mit dem von VISUM ermittelten Sortierbahnhof hellgelb und eventuelle weitere Stämme hellgrau hinterlegt, um die Struktur der Hierarchie besser zu dokumentieren. (**3591**)
- *Taktansicht - Export:* Auch die unterste Zeile wird mit exportiert. (**3590**)
- *Grafisch Hierarchische Darstellung*: Die zu Haltepunkt-Dopplungen gehörigen gestrichelten Linien werden nun auch in der Fahrtabschnittsdarstellung gezeichnet. Bisher erschienen sie nur in der Fahrtdarstellung. (**3589**)
- *Tabellarisch - Klassisch:*
	- Beim Ausblenden von Fahrtattributen kommt es nun nicht mehr zu Fehlern bei der Gruppierung von Fahrtabschnittsspalten. (**3588**)
	- Wird im klassischen Modus ein Sortierbahnhof eingestellt und danach eine Fahrt gelöscht, wird der Sortierbahnhof nicht mehr gelöscht, sondern beibehalten. (**3623**)

# **Matrix-Editor**

• *Neue Matrix erstellen & speichern:* Wird eine neu erstellte Matrix ohne Speichern geschlossen, so wird jetzt abgefragt, ob die Matrix gespeichert werden soll. Ferner kein Fehler mehr in der Benennung der Matrixdatei, falls keine Endung angegeben wird. (**3616**)

## **Listen**

- LISTEN WEGE *IV-Wege*:
	- Nach Programmstart oder DATEI NEU (d.h. für eine "leere" Versionsdatei): Aufruf der IV-Wege-Liste führt nicht mehr zum Absturz.
	- Ist die Liste nicht leer: Jetzt werden nur die Wege für die eingestellte Beziehung (VonBez-NachBez) gelistet; bisher wurden alle Wege im Netz gelistet. (**3639**)

# **Import-Schnittstellen**

- *EMME/2-Import*: Der Import wurde an das VISUM9-Netzmodell angepasst und erweitert das aus VISUM8 bekannte Feature. (**55**)
- *Attribute aus Zwischenablage einfügen (bereits #2883):* Das Wiedereinlesen von Listeninhalten aus der Zwischenablage funktioniert nun auch dann wieder korrekt, wenn die Daten vorher in Excel abgelegt und bearbeitet wurden. (**3622**)

# **Export-Schnittstellen**

• *VISSIM-Export:* Die IV-Nachfrage wird mit VISUM-Analysezeitintervallen exportiert (**2894**)

# **Zusatzmodule**

- *LLE*: Auch für Servicefahrtabschnitte, an deren letztem Haltepunkt auf dem Fahrzeitprofil eine Haltezeit größer Null eingetragen ist, wird die Kenngröße *AnzahlUmläufeZeitAnteilig* für Gebiete jetzt korrekt berechnet. (**3580**)
- *Hintergrund:* Das Zeichnen von Hintergrundpolygonen war vorübergehend sehr langsam, weil in vielen HGR-Dateien für jedes Polygon styles gesetzt werden. Jetzt wird der letzte style vorgehalten und nur dann ein neuer style gesetzt, wenn eine style-Abweichung vorkommt (**3566**)

# **Sonstiges**

- Menü DATEI VERSION ÖFFNEN: Aus älteren Versionsdateien (9.2/9.3) werden *ÖV-Wege* jetzt korrekt eingelesen. Aus \*.VER-Dateien, die seit dem 1.7.2005 mit 9.3 geschrieben wurden, können aufgrund einer geänderten Sortierreihenfolge die darin enthaltenen ÖV-Wege nicht korrekt gelesen werden. Für eine solche Version muss die Umlegung noch einmal gerechnet werden. (**3650**)
- Menü DATEI PROJEKTVERZEICHNISSE: Das Edit-Feld für "*Alle*" ist nicht mehr auf 43 Zeichen begrenzt. (**3592**)
- Menü DATEI SPEICHERN *- Quelle-Ziel-Matrix*: Parameterdialog und Funktionalität jetzt identisch mit Menü RECHNEN - PARAMETER... - Verfahren *Matrix aus Routenbelastungen speichern*: Beziehungsfilter, Umlegung, Spinne können berücksichtigt werden. (**2688**)
- *Netzdatei*: Die wieder implementierte Tabelle *\$Hauptstrom* enthält alle manuell gesetzten Hauptströme, die von den Defaults (Auswertung der Tabelle *\$Abbiegerstandard*) abweichen. (**3458**)
- *Hierarchische Filter*: Beim Öffnen eines bisher leeren mehrstufigen Filters wird wieder automatisch eine Leerzeile eingefügt, damit Mausklick auf "*Einfügen*" entfallen kann. (**3604**)
- *Objektmodell*: Das aktuelle Koordinatensystem wird erkannt und kann gewechselt werden; bei additivem Lesen können die Daten in das gewünschte Koordinatensystem transformiert werden. (**2698**)

![](_page_34_Picture_1340.jpeg)

# **Behobene Programmabstürze**

- *Gesperrte Abbieger:* Wenn der Abbieger-Dialog für die Abbieger eines Knotens oder einer Strecke geöffnet wird, wo sämtliche Abbieger gesperrt sind, und gleichzeitig die Option "keine gesperrten Abbieger anzeigen" gewählt ist, kommt es nun nicht mehr zum Programmabsturz. Statt dessen informiert eine Warnung über die automatische Umsetzung der Anzeigeoption. (**3548**)
- MEHRFACHAUSWAHL *Ändern*: Kein Absturz mehr, wenn ein Attribut bearbeitet wird, für das gleichzeitig eine Filterbedingung formuliert ist. (**3557**)
- *Netz lesen:* Kein Absturz mehr beim Lesen von VISUM8-Netzdateien. (**3524**)
- *Nachfragemodell - Wahl der Abfahrtszeit:* Das Verfahren stürzt nicht mehr ab, falls a) Intervallen von Matrixganglinien keine Fahrtenmatrizen oder b) Intervallen beliebiger Ganglinien keine Input-Kenngrößenmatrizen zugeordnet sind. (**3550**)
- *Öffnen - Shapefile*: Wird beim Shapefile-Lesen die VISUM-Lizenzgröße überschritten, kommt nun eine aussagekräftige Warnung. Bisher stürzte das Programm einfach ab. (**3455**)

# **Verfahren**

- Menü RECHNEN VERFAHREN... Karte *Ablauf* :
	- Die Auswahl einer *Operation* in der Combobox wurde durch einen komfortableren Auswahlbaum ersetzt, der direkt aus dem Grid heraus aufgerufen wird (Mausklick links in Spalte *Operationen*). (**2971**)
	- Neue *Operation* unter *Sonstiges*: *Fahr- und Haltezeiten setzen*. Die Funktionsweise ist identisch mit *Mehrfachauswahl ändern: Linienrouten f*ür Netzobjekt *Fahrzeitprofile* - Schalter *Zeiten setzen* (vgl. Handbuch VISUM 9.2, Kap. 4.19.4.5) und kann optional auf *nur aktive FZP* angewendet werden. (**3361**)
- *ÖV-Umlegung - Verbindungsexport:* Für den Export ohne Belastung gibt es eine neue Option "alle Relationen betrachten". In diesem Fall werden (ähnlich zur Kenngrößenberechnung) alle Relationen betrachtet und alle dabei gefundenen Wege exportiert, also auch dort, wo keine Nachfrage vorliegt. (**3554**)
- *ÖV-Kenngrößen:*
	- Als neue Option kann jetzt je Kenngröße anstelle "*über gewichtetes Mittel*" auch "*über gewichtetes Quantil*" aggregiert werden (Default: *Mittelwert*). (**275**)
	- Basierend auf einem frei wählbaren FZP-Attribut kann jetzt ein Aggregat (Max,Min, Sum, Mittel) von Teilwegattributen einer Verbindung berechnet werden (Ersatz für die VISUM8-Kenngröße *max. ULin-ZWert1,2,3* ) (**3039**)
- *Nachfragemodell - Moduswahl:* jetzt auch mit Box-Cox-Parameter *Tau* für die Widerstandsberechnung, unabhängig von der Nutzenfunktion. (**1136**)

![](_page_34_Picture_29.jpeg)

## **Netz-Editor**

- EINZELAUSWAHL *Strecken - Ändern*: Nach Anzeige der Seite *ÖV-VSys* werden keine VSys mehr versehentlich gesperrt. Dieser Fehler trat nur gelegentlich auf. (**3555**)
- *Nummerierung/Bereichsprüfung:* Bei interaktiver Eingabe von Zahlen, die Wertebereiche verletzen (z.B. KnotenNr. > 2147483647 (2 $31-1$ ) ) erscheint nun eine aussagekräftige Warnung. Bisher wurde hier automatisch der maximal zulässige Wert gesetzt. (**3546**)
- MEHRFACHAUSWAHL *Bezirke - Erzeugen*: Das Verfahren aus VISUM8 wurde wieder implementiert. (**1883**)
- MEHRFACHAUSWAHL *Knoten - Aggregieren (Isolierte Knoten integrieren)*: Zusätzlich zu den Optionen, Knoten entweder "als Knoten" oder aber "als HP" zu integrieren, können isolierte Knoten nun auch "als Knoten mit HP" integriert werden. Voraussetzung: *Einfügen auf Strecken* muss aktiv sein. Dann entstehen keine Strecken-HP im Netz, sondern die Strecken werden gesplittet (verwandt mit 1640). (**1556**)
- MEHRFACHAUSWAHL *Knoten - Entfernen*: Ist für 2armige Knoten die Option *Strecken verbinden* aktiv, kann jetzt optional weiterhin ein Knoten-HP zum Strecken-HP werden oder - alternativ - der HP gelöscht werden (verwandt mit 1556). (**1640**)
- EINZELAUSWAHL *Linienroute - Ändern* Karte *Profile*:
	- *Bezugsfahrt*: Bisher waren die dargestellten Abfahrt- und Ankunftszeiten stets normiert, bezogen sich also immer auf eine angenommene Startabfahrtzeit 00:00 am Beginn des Profils. Zur besseren Nachvollziehbarkeit der Werte werden hier jetzt die Zeiten einer vom Benutzer gewählten Bezugsfahrt (einer existierenden Fahrt des FZP) ausgegeben, deren absolute zeitliche Lage die angezeigten Attribute *Ankunft* und *Abfahrt* beeinflusst. (**2571**)
	- *Neu im FZP-Verlauf:* Input-Attribut *FZP-Tarifpunkte*, die in die Fahrpreisberechnung einfließen, und Output-Attribut *Strecken-Tarifpunkte* (= FZP-TP + Tarifpunkte).
	- *FZP-TP* können auch negativ sein, *Strecken-TP* müssen immer positiv sein. (**2525**)
	- *Fahrzeitprofil kopieren:* optional können auch alle Fahrten mitkopiert werden (**2437**)
- *Verschmelzen benachbarter Knoten:* Es werden nun wieder alle inzidenten Streckenpolygone korrekt zusammengebaut. Bisher wurden bestimmte Polygone versehentlich initialisiert. (**3562**)

## **Netz-Grafik**

- *Markierte Strecken:* Gesperrte markierte Strecken werden nun durchgängig "dünn" gezeichnet, um die Sperrung besser sichtbar zu machen. (**2852**)
- *Tabellen an Zählstellen:* werden nun in jedem Fall an die richtige Position gezeichnet. (**3526**)
- *Füllungen im Preview:* Füllungen von Polygonen aus HGR-Dateien und von Balken an digitalisierten Strecken werden nun auch im Preview wieder gezeichnet. (**3558**)
- *Balken zeichnen:* Jetzt wird immer die auf der obersten "Balken"-Seite eingestellte Layer-Reihenfolge berücksichtigt. (**2905**)
- *Vorbelegte Balken-Farbgebung:* Für die *Füllung* (=Einfärbung) von Attributbalken (z.B. an Strecken) gibt es nun defaultmäßig 2 Klassen: *rot* für negative Werte und *grün* für positive. So sind für Differenzdarstellungen weniger Klicks nötig. (**3559**)

## **Fahrplan-Editor**

- *Bildfahrplan - Hierarchische Darstellung:*
	- Korrekte Anzeige in der Fahrplangrafik nun auch nach manueller Umkehrung der Haltepunktfolge. (**3486**)
	- Fahrten von Rückrichtungen, die direkt am Beginn des 'Stamms' beginnen und vor dem Stamm enden, werden nun immer vollständig dargestellt. (**3552**)
	- Linienrouten, die im Bereich vor oder nach dem Stamm KOMPLETT deckungsgleich sind, werden nun nicht mehr separat ausgegeben, sondern zu einem einzigen Ast zusammengefasst. (**3544**)
- *Bildfahrplan - Fahrtverlauf:* Auch bei Haltezeit>0 jetzt nur EINE Beschriftung je Fahrtverlaufselement. (**3543**)
- *Fahrt ein-/ausschalten:* Mehrere aufeinander folgende Klicks auf ein Fahrten-Flag (Zeile *Marken*) werden nun korrekt einzeln interpretiert. (**3505**)
- *24-h-Ansicht:* Optional können angezeigte Ankunfts- und Abfahrtszeiten *modulo 24h* gerechnet werden, damit z.B. 2:30 ausgegeben wird statt 26:30. (**2576**)

## **COM-Schnittstelle**

- *Messages-Objekt:* Bei Iteration über die Einträge des Messages-Objekts mittels "for each" wird nun auch die erste eingetragene Meldung aufgezählt. (**3501**)
- Durch interne Timing-Probleme kam es in seltenen Fällen vor, dass COM-Methoden wie *SaveVersion* doppelt ausgeführt wurden - meistens mit einem Absturz als Folge. Dieser Fehler ist nun behoben. (**3468**)
- *COM-Registrierung:* Mit *Update93.exe* erfolgt automatisch auch eine COM-Registrierung. (**3563**)

## **Import-Schnittstellen**

- *Attributdatei lesen / Import aus Zwischenablage:* Die Daten können nun auch dann eingelesen werden, wenn für Linienrouten und/oder Fahrzeitprofile (und ihre Verläufe) der alternative einteilige Schlüssel "ID" statt "LinName"+"RichtungCode"+... verwendet wird. (**3478**)
- *Öffnen - Shapefile*: Falls ein ungültiger String an ein Attribut vom Typ VSysSet gebunden wird, erscheint nun eine detaillierte Fehlermeldung. (**3443**)

# **Zusatzmodule**

- *LLE*:
	- Das Attribut *Anzahl Umläufe* an Objekten der Linienhierarchie wird nun auch dann immer korrekt durch die LLE berechnet, wenn es Fahrten mit mehr als einem Fahrtabschnitt gibt. (**3457**)
	- Bei Halten über Mitternacht werden die Haltepunkt-Kosten nun nicht mehr doppelt berechnet. (**3485**)
	- Das Attribut *VSysBef* wird jetzt auch gebietsgeschnitten ausgegeben (anhand der Wege). (**2051**)
- *Teilnetz-Generator:*
	- *Nur IV-Netz:* Um Abweichungen im Umlegungsergebnis zu minimieren, die darauf zurückzuführen waren, dass in einem IV-Teilnetz die Kordonbezirke an dem Knoten angebunden waren, an dem das aktive Teilnetz betreten wurde, und somit alle Abbiegeattribute – spez. Abbiegeverbote und –zuschläge – der aus dem Kordonbezirk stammenden Ströme verloren gingen, wurde die neue Option "Kordonbezirke mit Anbindungsstrecken anbinden" implementiert. Ist die Option aktiv, dann wird für die Routen, die an einem Knoten das Teilnetz betreten, die zuletzt benutzte Strecke außerhalb des Teilnetzes als Vorlage für die Anbindungsstrecke übernommen. Der Endknoten der Anbindungsstrecke ist der Knoten im Teilnetz, der Startknoten wird neu generiert. Anbindungsstrecke, Kordonknoten und Kordonbezirk erhalten dieselbe Nummer. (**3492**)
	- *Nur bei Fahrplanfeiner oder Taktfeiner Umlegung:* Wenn ein ÖV-Weg im aktiven Teilnetz beginnt, aber schon der erste Teilweg des Weges aus dem aktiven Teilnetz hinaus führt, wird jetzt am Austrittspunkt des Weges ein Kordon-Bezirk eingeführt, sodass keine Nachfrage mehr verloren geht. Ferner wird die Linienroute in dieser Situation jetzt korrekt abgeschnitten. (**3576**)
	- Die Verfahrensparameter bleiben nun erhalten, wenn eine Teilnetz.VER geschrieben wird. (**2139**)

# **Sonstiges**

- *Einheiten für Attribute der Zeitdauer:*
	- Zeitdauer-Werte werden jetzt überall gemäß der globalen Einstellung unter EXTRAS OPTIONEN Karte *Zeitformat* ausgegeben bzw. interpretiert. Eine Dauer von Null wird also als "0min" ausgewiesen, wenn Minuten verlangt sind. Anstelle von "70s" erscheint dann "1min10s". Diese Änderung betrifft auch die Netzdatei. Die Lesbarkeit von Dateien abweichenden Formats ist sichergestellt. (**3491**)
	- Auch beim *Import aus der Zwischenablage* wird nun die aktuelle Optionen-Einstellung (Min/Sek) ausgewertet, wenn \*einheitenlose\* Werte vorkommen. Bisher erfolgte der Import auch dann in Sekunden, wenn "Min" gewählt war. (**3542**)

- *Strecken:* Der Schlüsselbestandteil "*Streckennummer*" kann nun auch weggelassen werden. VISUM vergibt dann automatisch freie Nummern. Dieses Feature ist insbesondere wichtig, wenn Daten aus Fremdsystemen importiert werden, in denen der Streckenschlüssel ausschließlich *VonKnoten* und *NachKnoten* ist. (**2301**)
- *Fahrzeitprofile:* Das Einlesen eines Fahrzeitprofil-Elements mit Ein/Aussteigen = 1 auf einen Haltepunkt, der nicht für das VSys offen ist, produziert nun einen Eintrag in der Datei *Error.txt*. Das Netzlese-Verhalten selbst bleibt unverändert (ein Halt ist dort nicht möglich). (**3488**)
- *Datenbank-Im-/Export:* Bei Ausgabe von Meldungen im Fehlerfile wird das Passwort nun nicht mehr angezeigt. (**3330**)
- *Programmstart:*
	- *Standard-Projektpfaddatei:* Das Laden von std.pfd zum Programmstart funktioniert wieder, es gibt entsprechend keine Fehlermeldung mehr in error.txt. (**3561**)
	- *Startoption -h* (VISUM-Start mit automatischem Einlesen einer Version) funktioniert wieder. Gleiches gilt für das Doppelklicken auf eine Versionsdatei im Explorer. (**3560**)

<sup>•</sup> *Netz lesen:*

![](_page_37_Picture_1143.jpeg)

#### **Behobene Programmabstürze**

• *Mehrfachauswahl - Ändern*: Bei der Zuweisung eines Attributs an ein anderes mittels Multiselekt stürzt VISUM nicht mehr ab, wenn der Wertebereich des Zielattributs verletzt wird. (**3495**)

## **Verfahren**

- *IV-Umlegung*:
	- Wertebereiche der Parameter b und b' in *TModel-CR-Funktionen* erweitert von 0..10 auf 0..100 (**3512**)
	- *Widerstandsberechnung am Knoten (tAkt)* Das Berechnungsverfahren (Knotensteuerung oder CR-Funktion für Abbieger oder Knoten) kann jetzt je Knoten(typ) separat gewählt werden. (**1858**)
- *ÖV-Umlegung*: Das Bezirksattribut *PFahrtÖVGesamt* wird nun auch durch die *taktfeine* Umlegung belegt. Bisher geschah dies nur im Rahmen der *fahrplanfeinen* Umlegung (**3519**)
- *Umlegungen IV/ÖV*: Wenn mit weniger Nachkommastellen umgelegt wird als die umgelegten Matrizen eigentlich besitzen, erscheint nun eine Warnung zu Beginn der Umlegung. (**3540**)
- *Mehrstufige Moduswahl:* Alle noch fehlenden Parameter der mehrstufigen Moduswahl (z.B. Log-Sum-Koeffizienten) sind nun im binären Parameterfile (\*.par) enthalten. (**3493**)

#### **Netz-Editor**

- *Anbindungen erzeugen:* Die Erzeugung von Anbindungen funktioniert nun auch bei einem Netzmaßstab ungleich 1 korrekt. Bisher wurde der eingegebene Maximalabstand in x-Richtung fälschlicherweise nicht mit dem Netzmaßstab multipliziert. (**3517**)
- *Isolierte Knoten aggregieren*: Dürfen isolierte Knoten nur auf aktiven Strecken eingefügt werden, wird nun sowohl die Hin- als auch die Rückrichtung der Strecke betrachtet; das Einfügen ist also möglich, wenn mind. eine der beiden Richtungen aktiv ist. Bisher wurde nur die Hinrichtung betrachtet. (**3499**)
- *Mehrfachauswahl-Ändern-Verschneiden:* Jetzt wird auch bei Zielobjekten vom Typ GIS und POI an ALLEN Objekten das Attribut gesetzt. Bisher geschah dies in manchen Fällen nur für das letzte Netzobjekt. (**3513**)
- *Haltepunkt ändern:* Das im Haltepunkt-Dialog integrierte *Suchen*-Fenster für den zugeordneten Hst-Bereich übernimmt nun auch bei Doppelklick einen Hst-Bereich (bisher wurde ein weiterer HP-Dialog geöffnet). (**3532**)
- *Tabellarische Linienrouten-Eingabe:* Bei der Systemrouten-gestützten Linienrouten-Definition werden Fahrzeiten nun immer korrekt aus den Systemrouten übernommen. (**3515**)
- *Linienroute bearbeiten:* Nach Wechsel vom Linienrouten-Dialog in den *Digitalisieren*-Modus gelangt man nun sowohl nach *OK* als auch nach *Abbrechen* im Schwebedialog wieder dorthin zurück. (**3497**)
- *Fahrtnummern automatisch vergeben:* Die Neunummerierung beim Einfügen bzw. Koppeln von Fahrten erfolgt gemäß der aktuellen Einstellung der neuen Option; vgl. Menü EXTRAS - *Optionen* - Karte *Linien*. Standard: Hinrichtung = gerade, Rückrichtung = ungerade. (**276**)

## **Netz-Grafik**

• *Streckenbalken:* Die Balken-Schraffur entlang digitalisierter und gerader Strecken ist nun einheitlich. (**3360**)

# **Attribut-Schnittstelle**

• *Servicefahrtelement.NachLänge und VorLänge:* Für die VorLänge des ersten Elements eines Servicefahrtverlaufs wird nun auch dann Null zurückgegeben, wenn die Servicefahrt nicht am Beginn des Fahrzeitprofils startet. Entsprechendes gilt für die NachLänge des letzten Elements. (**3491**)

# **Fahrplan-Editor**

• *Fahrplan in Zwischenablage kopieren:* Es werden nun wieder alle Abfahrtszeiten korrekt übernommen. Bisher wurde dort das Wort 'Abfahrt' dargestellt. (**3496**)

# **Export-Schnittstellen**

- Menü DATEI *Speichern - SVG-Datei*: Im SVG-Export sind nun auch Hintergründe, Knotenströme, digitalisierte Balken und Balkenbeschriftungen enthalten. (**2504**)
- Menü DATEI *Exportieren - VISSIM*:
	- Karte *IV-Nachfrage* jetzt mit Option *Knotenrouten exportieren (benutzerdefinierte Belastung)* (**3483**)
	- Verbesserte Modellierung der Einordnen-Entfernung für VISSIM-Verbindungsstrecken mit Verflechtungsstreifen (**3463**)
	- Verbesserte Modellierung der Streckenpolygone für Verbindungsstrecken von/zu Rampen (**3464**)

# **COM-Schnittstelle**

- *Netz löschen bei existierenden Referenzen:* Die Funktionen *Net::Clear, Visum::LoadVersion, Visum::LoadNet, Visum::LoadAccessDatabase, Visum::LoadFromMsSqlServerDatabase, Visum::OpenDifferenceNetwork, Visum::ImportEmmeProject, Visum::ImportHafasProject* und *Visum::ImportEDF* melden nun einen Fehler, wenn außen noch Referenzen auf Netzobjekte existieren. Solche Referenzen konnten zum Zeitpunkt des Netzlöschens zu Abstürzen führen. (**3527**)
- *Verfahrensparameter-Dump-Datei:* wird nun sofort nach dem Schreiben freigegeben. Bisher geschah dies erst zum Programmende. (**3514**)
- *SetObjects ():* Die COM-Methode *SetObjects* der Umlaufelementliste hat einen weiteren (optionalen) Parameter, durch den eine Einschränkung der Zeilenmenge auf einen vorgegebenen Umlauf möglich ist. Details siehe COM-Doku. (**3511**)
- *Aktiv/Passiv-Setzen einzelner Objekte:* Bei dieser Aktion über COM wurde intern eine Transaktion nicht geschlossen, was bei weiteren Aktionen zu Abstürzen führte. Dieses Problem ist nun behoben. (**3528**)

# **Fahrplan-Netz-Graph**

• *Fahrplan-Netz-Graph* im Menü EXTRAS: Diese neue Darstellungsart wurde verbessert (**3510**)

# **Zusatzmodule**

• *LLE:* Bei Halten über Mitternacht wurden die Haltepunktkosten doppelt berechnet. (**3485**)

# **Sonstiges**

- *Lesen aus Zwischenablage:* Das Wiedereinlesen von Listeninhalten aus der Zwischenablage funktioniert nun auch dann wieder korrekt, wenn die Daten vorher in Excel abgelegt und bearbeitet wurden. (**2883**)
- *Taktgruppennummern ermitteln:* Die Berechnung von Taktgruppennummern funktionierte nicht in allen Netzen. Das Attribut blieb in diesen Fällen konstant gleich Null. Dieser Fehler ist nun behoben. (**3498**)
- *Vollausschnitt setzen:* Die Aktion klappt nun auch in solchen Netzen, in denen betragsmäßig extrem große Koordinaten vorkommen. (**3426**)
- *Versionschreiben mit Sicherungskopie:* Es werden mehr Fehler abgefangen als bisher etwa solche, die durch Systemfehler beim Dateikopieren verursacht werden. Es gibt zudem aussagekräftigere Fehlermeldungen. (**3516**)
- *Symbolleisten zurücksetzen*: Diese Aktion wirkt sich nun auch auf die Menüleiste aus (**3104**)
- *Listen*: Anzeige und Editieren von programmintern definierten Aufzählungstypen in Listenspalten ist nun komfortabler. Statt der IDs (in BLOCKbuchstaben) erscheinen dort nun übersetzte Bezeichner. (**3523**)
- *Aktualisierung von Listen:* Wenn der *Beziehungsfilter* geändert wird, werden abhängige Attribute, die in bereits geöffneten Listen dargestellt werden, nun automatisch aktualisiert. (**3502**)